# Oracle Linux 9 Release Notes for Oracle Linux 9.1

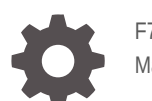

F70545-07 May 2023

ORACLE

Oracle Linux 9 Release Notes for Oracle Linux 9.1,

F70545-07

Copyright © 2022, 2023, Oracle and/or its affiliates.

# **Contents**

#### [Preface](#page-6-0)

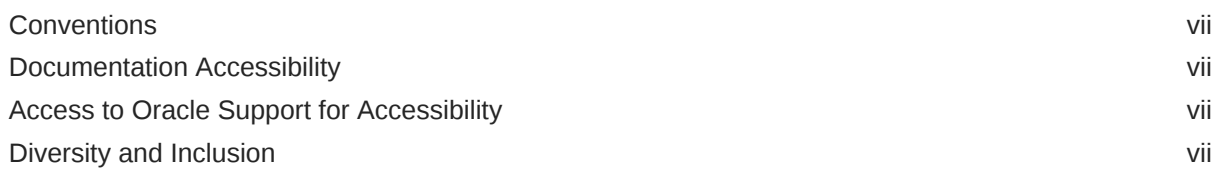

#### 1 [About Oracle Linux 9](#page-8-0)

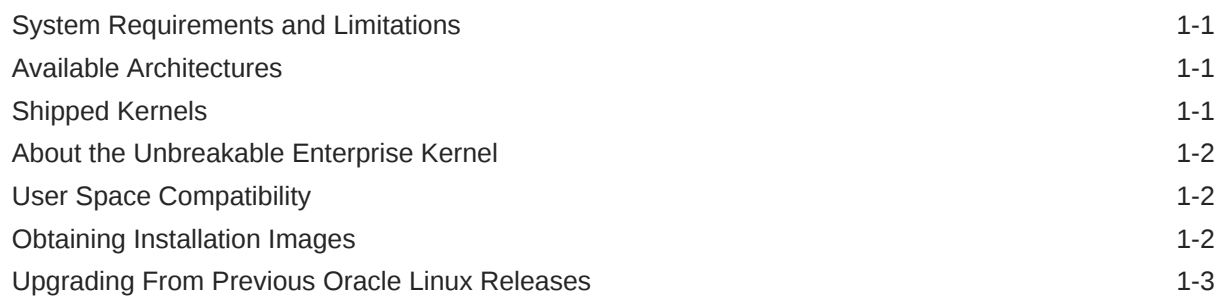

### 2 [New Features and Changes](#page-11-0)

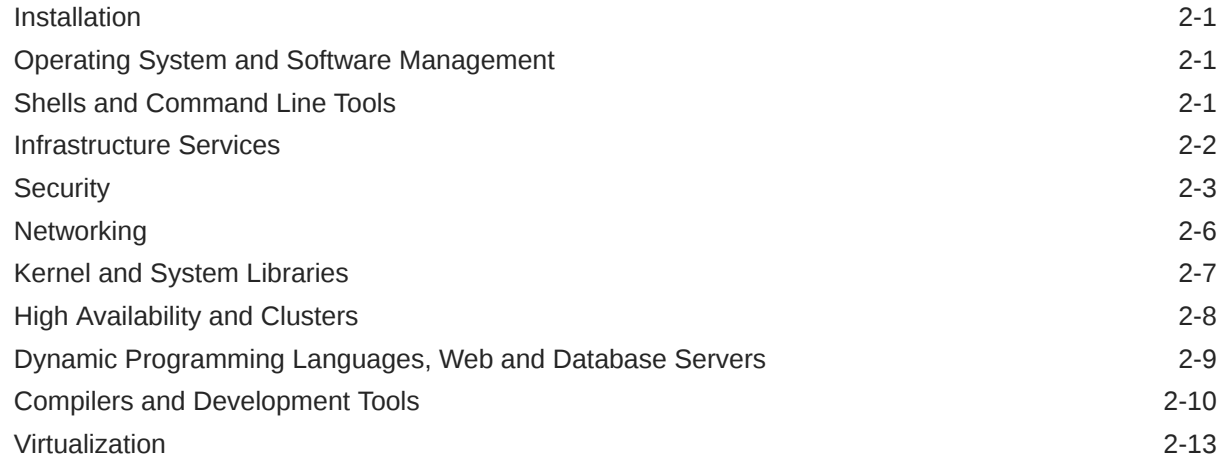

### 3 [Technology Preview](#page-24-0)

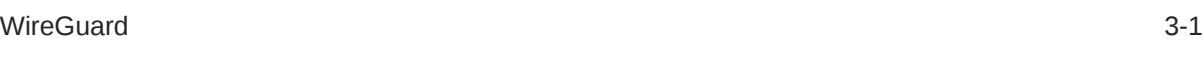

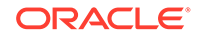

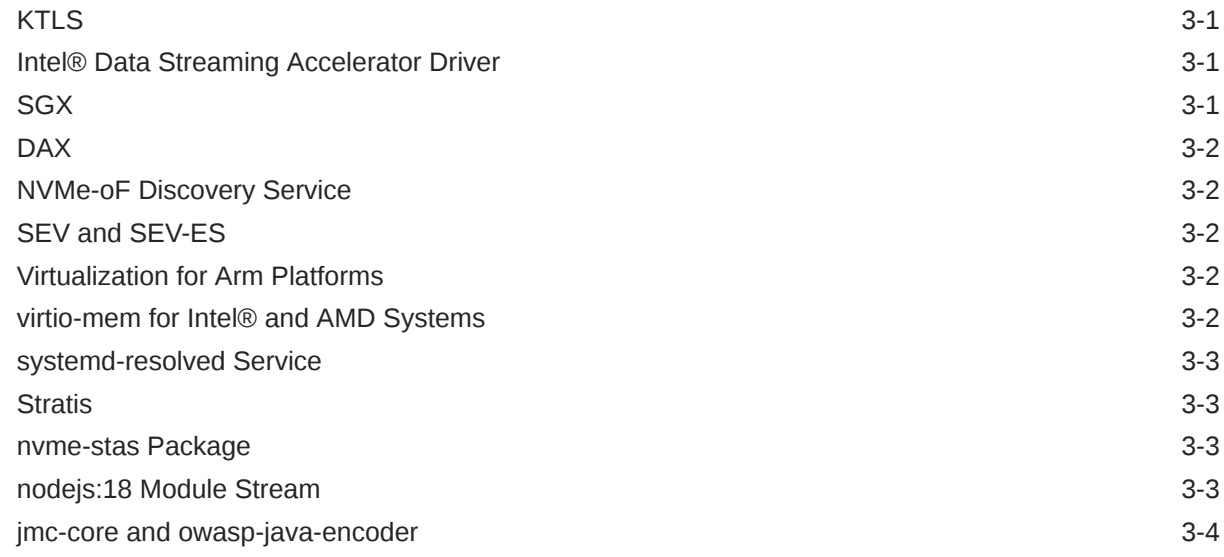

### 4 [Deprecated Features](#page-28-0)

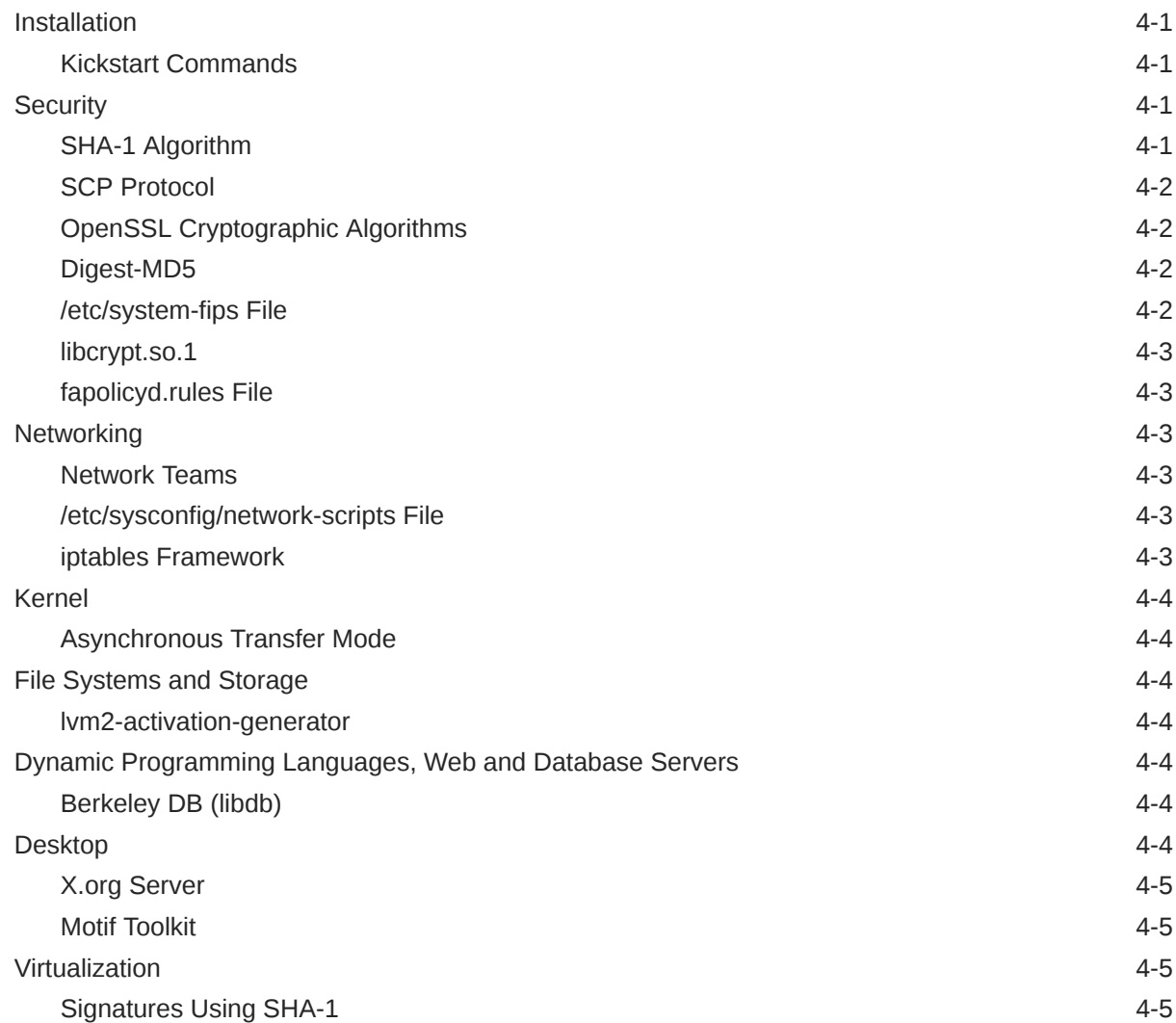

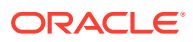

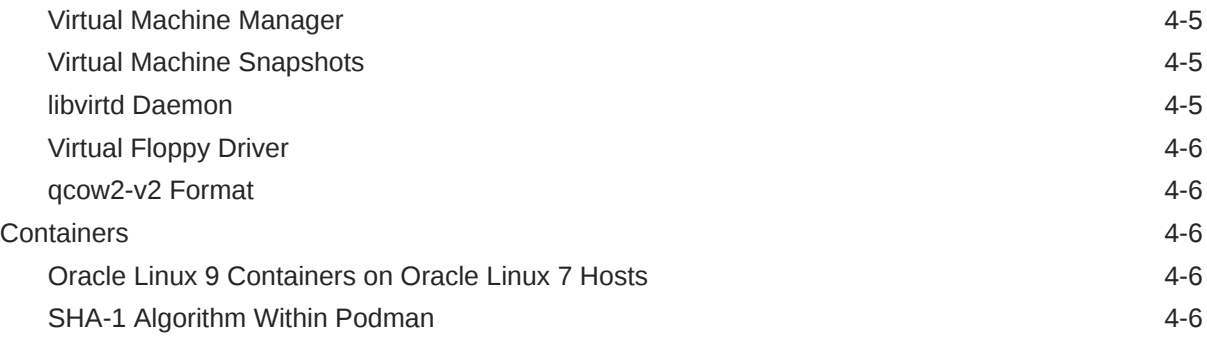

### 5 [Known Issues](#page-34-0)

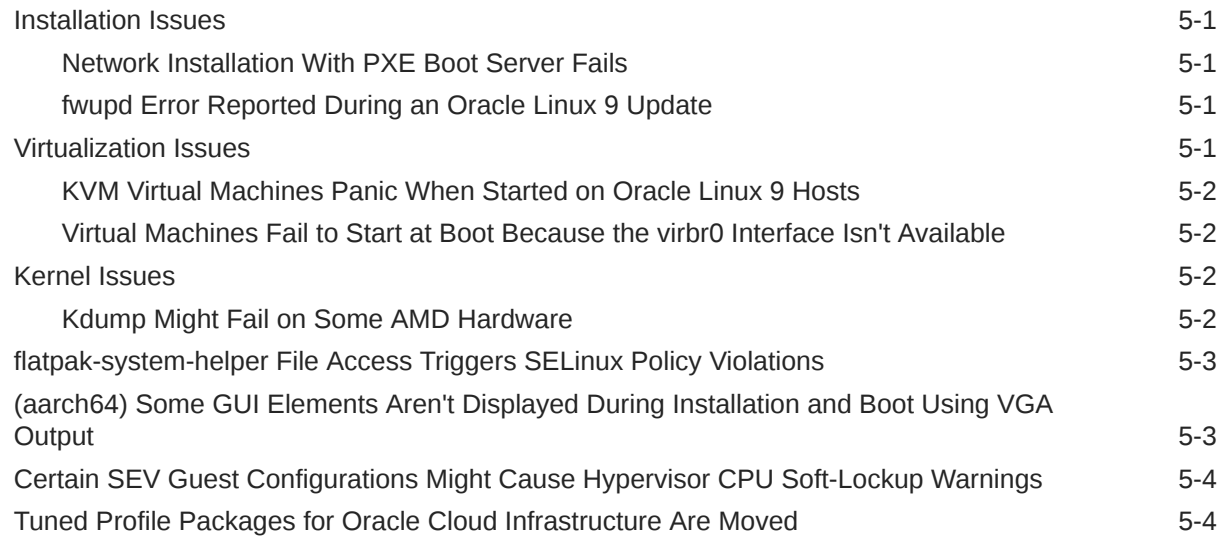

# 6 [Package Changes from the Upstream Release](#page-38-0)

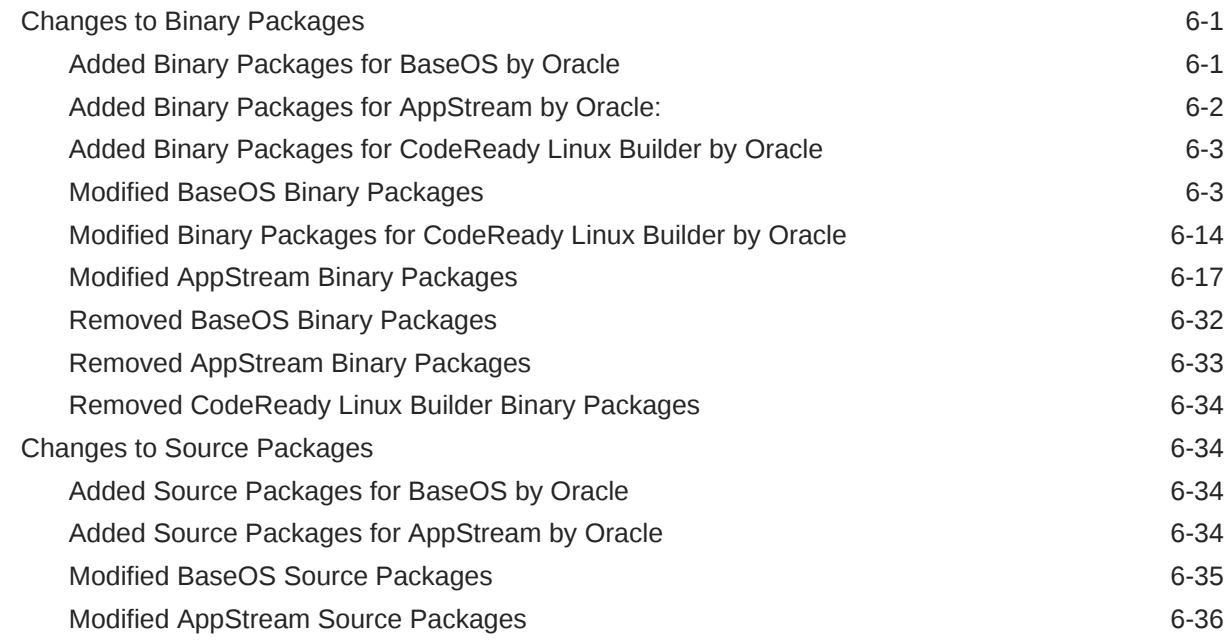

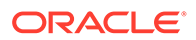

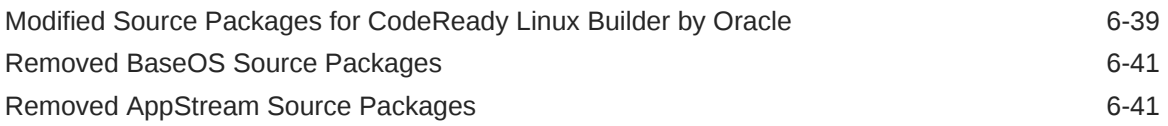

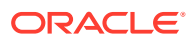

# <span id="page-6-0"></span>Preface

[Oracle Linux 9: Release Notes for Oracle Linux 9.1](https://docs.oracle.com/en/operating-systems/oracle-linux/9/relnotes9.1/) provides information about the new features and known issues in the Oracle Linux 9.1 release. The information applies to both x86\_64 and 64-bit Arm (aarch64) architectures. This document might be updated after it is released.

### **Conventions**

The following text conventions are used in this document:

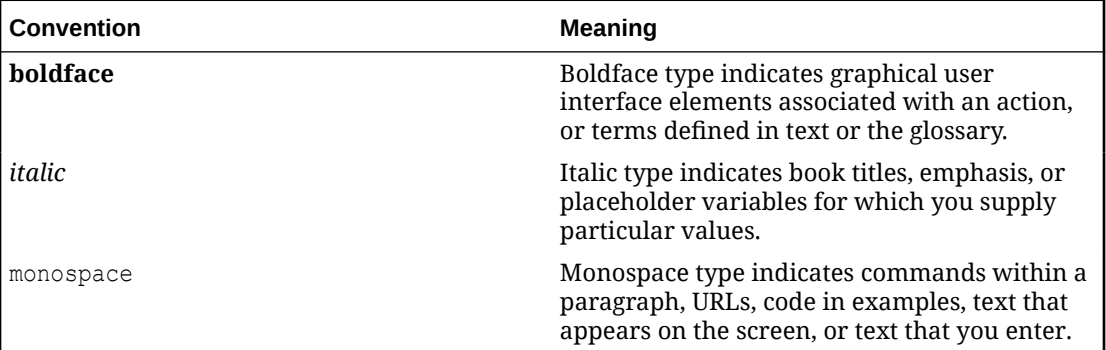

## Documentation Accessibility

For information about Oracle's commitment to accessibility, visit the Oracle Accessibility Program website at [https://www.oracle.com/corporate/accessibility/.](https://www.oracle.com/corporate/accessibility/)

For information about the accessibility of the Oracle Help Center, see the Oracle Accessibility Conformance Report at [https://www.oracle.com/corporate/accessibility/templates/](https://www.oracle.com/corporate/accessibility/templates/t2-11535.html) [t2-11535.html](https://www.oracle.com/corporate/accessibility/templates/t2-11535.html).

# Access to Oracle Support for Accessibility

Oracle customers that have purchased support have access to electronic support through My Oracle Support. For information, visit [https://www.oracle.com/corporate/accessibility/learning](https://www.oracle.com/corporate/accessibility/learning-support.html#support-tab)[support.html#support-tab](https://www.oracle.com/corporate/accessibility/learning-support.html#support-tab).

# Diversity and Inclusion

Oracle is fully committed to diversity and inclusion. Oracle respects and values having a diverse workforce that increases thought leadership and innovation. As part of our initiative to build a more inclusive culture that positively impacts our employees, customers, and partners, we are working to remove insensitive terms from our products and documentation. We are also mindful of the necessity to maintain compatibility with our customers' existing

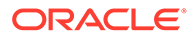

technologies and the need to ensure continuity of service as Oracle's offerings and industry standards evolve. Because of these technical constraints, our effort to remove insensitive terms is ongoing and will take time and external cooperation.

# <span id="page-8-0"></span>1 About Oracle Linux 9

The current Oracle Linux 9 release contains new features and enhancements that improve performance in different areas including automation and management, security and compliance, container management, and developer tools. These enhancements are especially designed to make the OS adaptable to different types of deployment such as onpremises installations, hybrid deployments that combine on-premises and cloud installations, and full cloud deployment.

#### **Important:**

Upgrading from an Oracle Linux Developer Preview release to its later official version is not supported. If you are running the Developer Preview version, you must reinstall the official Oracle Linux release upon its general availability.

# System Requirements and Limitations

To determine whether a specific hardware is supported on the current Oracle Linux 9 release, check the Hardware Certification List at <https://linux.oracle.com/hardware-certifications>. Note that as hardware becomes available and validated, the hardware is added to the list.

CPU, memory, disk and file system limits for all Oracle Linux releases are described in [Oracle](https://docs.oracle.com/en/operating-systems/oracle-linux/limits/) [Linux: Limits.](https://docs.oracle.com/en/operating-systems/oracle-linux/limits/)

# Available Architectures

The release is available for installation on the following platforms:

- Intel® 64-bit (x86\_64) (x86-64-v2)
- AMD 64-bit (x86\_64) (x86-64-v2)
- 64-bit Arm (aarch64) (Arm v8.0-A)

The aarch64 platform is supported with Unbreakable Enterprise Kernel (UEK), which currently is the only kernel that is supported on this platform.

# Shipped Kernels

For the x86\_64 platform, the current Oracle Linux 9 release ships with the following default kernel packages:

- **kernel-5.14.0-162.6.1.el9\_1** (Red Hat Compatible Kernel (RHCK))
- **kernel-uek-5.15.0-3.60.5.1.el9uek** (Unbreakable Enterprise Kernel Release 7 (UEK R7))

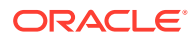

For new installations, the UEK kernel is automatically enabled and installed. It also becomes the default kernel on first boot.

<span id="page-9-0"></span>For the aarch64 platform, Oracle Linux ships with the UEK kernel only.

The Oracle Linux release is tested as a bundle, as shipped on the installation media image. When installed from the installation media image, the kernel's version included in the image is the minimum version that is supported. Downgrading kernel packages is not supported, unless recommended by Oracle Support.

### About the Unbreakable Enterprise Kernel

The Unbreakable Enterprise Kernel (UEK) is a Linux kernel built by Oracle and supported through Oracle Linux support. UEK is tested on Arm (aarch64), Intel® x86, and AMD x86 (x86\_64) platforms. Each release contains additional features, bug fixes, and updated drivers to provide support for key functional requirements, improve performance, and optimize the kernel for use on Oracle products such as Oracle's Engineered Systems, Oracle Cloud Infrastructure, and large enterprise deployments for Oracle customers.

Typically, a UEK release contains changes to the kernel ABI relative to a previous UEK release. These changes require recompilation of third-party kernel modules on the system. To minimize impact on interoperability during releases, the Oracle Linux team works closely with third-party vendors regarding hardware and software that have dependencies on kernel modules. Thus, before installing the latest UEK release, verify its support status with your application vendor.

The kernel ABI for a UEK release remains unchanged in all subsequent updates to the initial release.

The kernel source code for UEK is available after the initial release through a public git source code repository at [https://github.com/oracle/linux-uek.](https://github.com/oracle/linux-uek)

For more information about UEK such as tutorials, notices, and release notes of different UEK versions, go to [Unbreakable Enterprise Kernel documentation](https://docs.oracle.com/en/operating-systems/uek/).

# User Space Compatibility

Oracle Linux maintains user space compatibility with Red Hat Enterprise Linux (Oracle Linux) that is independent of the kernel version that underlies the operating system. Existing applications in user space continue to run unmodified on UEK R7 with no required recertifications for Oracle Linux certified applications.

# Obtaining Installation Images

The following installation images for the current Oracle Linux 9 release are available:

- Full ISO of Oracle Linux for typical on-premises installations
- Boot ISO of Oracle Linux for network installations
- Boot ISO of the supported UEK release for installing on hardware that is supported only on UEK
- Source DVDs

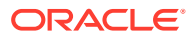

<span id="page-10-0"></span>You can download these images from the following locations. Note that the images in these locations are for both the x86\_64 and aarch64 platforms, unless indicated otherwise:

- Oracle Software Delivery Cloud at<https://edelivery.oracle.com>
- Oracle Linux yum server at<https://yum.oracle.com/oracle-linux-downloads.html>

For more information managing and updating software on Oracle Linux systems, see [Oracle Linux: Managing Software on Oracle Linux.](https://docs.oracle.com/en/operating-systems/oracle-linux/software-management/)

To prepare a downloaded image for installing Oracle Linux, see [Oracle Linux 9: Installing](https://docs.oracle.com/en/operating-systems/oracle-linux/9/install/) [Oracle Linux](https://docs.oracle.com/en/operating-systems/oracle-linux/9/install/).

#### **Note:**

Aside from installation ISOs, you can also use Oracle Linux images to create compute instances on Oracle Cloud Infrastructure. For information about these images, see the release notes for the specific image that you are using on the *[Oracle Cloud Infrastructure Documentation](https://docs.oracle.com/iaas/images/)* page.

To use Oracle Linux on Oracle Cloud Infrastructure, see [https://docs.oracle.com/](https://docs.oracle.com/iaas/oracle-linux/home.htm) [iaas/oracle-linux/home.htm](https://docs.oracle.com/iaas/oracle-linux/home.htm).

For information about the available ISOs for the three most recent updates to the Oracle Linux releases, refer to [https://yum.oracle.com/oracle-linux-isos.html.](https://yum.oracle.com/oracle-linux-isos.html)

For developers who use the Raspberry Pi hardware platform, Oracle provides an unsupported developer release image, which includes the required firmware to boot this platform. For more information about using the Raspberry Pi hardware platform, see [Install](https://docs.oracle.com/en/learn/oracle-linux-install-rpi/) [Oracle Linux on a Raspberry Pi.](https://docs.oracle.com/en/learn/oracle-linux-install-rpi/)

### Upgrading From Previous Oracle Linux Releases

You can upgrade an Oracle Linux 8 system to the Oracle Linux 9 release by using the leapp utility.

For step-by-step instructions, as well as information about any known issues that you might encounter when upgrading the system, see [Oracle Linux 9: Performing System Upgrades](https://docs.oracle.com/en/operating-systems/oracle-linux/9/leapp/) [With Leapp.](https://docs.oracle.com/en/operating-systems/oracle-linux/9/leapp/)

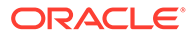

# <span id="page-11-0"></span>2 New Features and Changes

Unless indicated otherwise, the following new features, major enhancements, bug fixes, and other changes that are introduced in this release of Oracle Linux 9 apply to both the x86\_64 and 64-bit Arm (aarch64) platforms.

# **Installation**

#### • **--allow-ssh kickstart option enables password-based SSH root logins**

The --allow-ssh option is used with the rootpw command. With this option, the same functionality in graphical installations that enables root users to login by using SSH with a password is now available in kickstart installations.

# Operating System and Software Management

#### • **The modulesync command replaces certain workflows**

This enhancement facilitates the installation of modular packages by ensuring the presence of modular metadata. Previously, the metadata is not included in the installation. Consequently, you would use the dnf command first to download the packages, and then the createrepo c command to redistribute those packages.

The modulesync command streamlines the process by downloading the modular packages and at the same time creating a repository with modular metadata in a working directory.

• **Boot loader menu hidden by default**

The GRUB boot loader does not display the boot menu by default.

However, if a previous system boot fails, then the GRUB boot loader displays the boot menu at the next system boot.

To access the boot menu manually, do one of the following steps while the system is booting:

- Press Esc repeatedly.
- Press F8 repeatedly.
- Hold Shift.

To disable the default setting, use the following command:

sudo grub2-editenv - unset menu auto hide

# Shells and Command Line Tools

#### • **The xmlstarlet package is available in a supported repository**

The xmlstarlet package was previously available in the 019 developer EPEL repository, but is now available in the supported ol9 appstream repository. This package contains

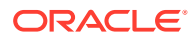

<span id="page-12-0"></span>utilities that are frequently used on the command line to perform common operations on XML files that other command line tools are unable to do easily by taking advantage of XPath syntax to properly locate, add or modify information within the file.

#### • **libvpd is rebased to version 2.2.9**

This version has the fix for database locking and an updated libtool utility version information.

#### • **lsvpd is updated to version 1.7.14**

In this updated version, the lsvpd utility prevents corruption of the database file when you run the vpdupdate command.

#### • **sysctl introduces same syntax as systemd-sysctl for handling arguments**

The sysctl utility can parse hyphens  $(-)$  or globs  $(*)$  that are in configuration lines. For more information about the systemd-sysctl syntax, see the sysctl.d(5) manual page.

## Infrastructure Services

#### • **chrony uses DHCPv6 NTP servers**

You can use specify DHCP options to indicate how the NetworkManager dispatcher script for chrony updates the Network time protocol (NTP) sources. The DHCP option 56 indicates that DHCPv6 is used while the DHCP option 42 specifies that DHCPv4 is used. With these options, the dispatcher script can be configured to use NTP servers that are provided by both DHCPv6 and DHCPv4.

#### • **chrony is updated to version 4.2**

The updated version includes the following changes and enhancements:

- The server interleaved mode is updated to be more reliable and to support multiple clients behind a single address translator that uses Network Address Translation (NAT).
- The Network Time Protocol Version 4 (NTPv4) extension field is available to improve time synchronization stability and precision of estimated errors. This field extends the capabilities of the NTPv4 protocol. You can enable the field by using the extfield F323 option. This option is experimental.
- NTP forwarding over the Precision Time Protocol (PTP) is available to enable full hardware timestamping on network interface cards (NICs) that have timestamping limited to PTP packets. You can enable NTP over PTP by using the ptpport 319 option. This option is experimental.

#### • **unbound is updated to version 1.16.2**

The updated versions includes bug fixes and the following enhancements:

- Recipients can verify the zone contents for data integrity and origin authenticity by using ZONEMD Zone Verification to ensure compliance with RFC 8976.
- unbound enables you to configure persistent TCP connections.
- The SVCB and HTTPS types and handling according to the Service binding and parameter specification through the DNS draft-ietf-dnsop-svcb-https document were added.

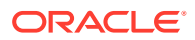

- <span id="page-13-0"></span>The default TLS ciphers from system cryptographic policies are used by unbound components.
- The Special-Use Domain home.arpa. defined in RFC 8375 is available for nonunique use in residential home networks.
- Selective enabling of tcp-upstream queries for stub or forward zones is supported.
- The aggressive-nsec option is enabled by default.
- Logic for the ratelimit function is updated and introduces ratelimit-backoff and ip-ratelimit-backoff for an optional more aggressive countermeasure when the limit is reached.
- The new rpz-signal-nxdomain-ra option can be used to unset the RA flag when a query is blocked by an Unbound response policy zone (RPZ) nxdomain reply.
- Additional error information is provided through Extended DNS Errors (EDE) in accordance with RFC 8914.
- **The password encryption function is available in whois**

The whois package supports the /usr/bin/mkpasswd binary, which enables you to encrypt a password with the crypt C library interface.

• **frr is updated to version 8.2.2**

The updated frr package includes the following changes and enhancements:

- Support for Ethernet VPN (EVPN) route type-5 gateway IP Overlay Index.
- Support for Autonomous system border router (ASBR) summarization in the Openshortest-path-first (OSPFv3) protocol.
- Usage of stub and not-so-stubby-areas (NSSA) in OSPFv3 is enhanced.
- Support for graceful restart capability in OSPFv2 and OSPFv3.
- The link bandwidth in the border gateway protocol (BGP) is compliant with the IEEE 754 standard. To use the previous encoding method, run the neighbor PEER disable-link-bw-encoding-ieee command in the existing configuration.
- Support for the long-lived graceful restart capability in BGP.
- Implementation of RFC 9003 on extended administrative shutdown communication as well as extended optional parameters length in BGP, based on RFC 9072.

# **Security**

#### • **OpenSSH supports setting the minimum RSA key length**

Using short RSA keys makes the system more vulnerable to attacks. This update enables you to set minimum RSA key lengths for OpenSSH servers and clients through the RequiredRSASize option in the /etc/ssh/sshd\_config file for OpenSSH servers or in the /etc/ssh/ssh\_config file for OpenSSH clients.

• **crypto-policies enforces OpenSSH 2048-bit RSA key length minimum by default**

Consequent to the support for setting minimum RSA key length in OpenSSH, the systemwide cryptographic policies enforce the 2048-bit minimum key length for RSA by default.

OpenSSH failing connections with an Invalid key length error message indicates that you need to use longer RSA keys.

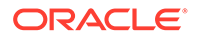

You can relax the default key length policy restriction, but at the expense of security. Ensure that you know the risks before performing any of the following methods:

- Define a custom subpolicy by inserting the min rsa size @openssh =  $1024$ parameter into the /etc/crypto-policies/policies/modules/RSA-OPENSSH-1024.pmod file.
- $-$  Apply the custom subpolicy using the update-crypto-policies  $-$ -set DEFAULT:RSA-OPENSSH-1024 command.

#### • **OpenSSL option supports SHA-1 for signatures**

By default, OpenSSL 3.0.0 does not support SHA-1 for signature creation and verification. SHA-1 key derivation functions (KDF) and hash-based message authentication codes (HMAC) are still supported. However, backwards compatibility with Oracle Linux 8 systems that still use SHA-1 for signatures can be achieved through the rh-allow-sha1-signatures configuration option. If enabled in the alg section of openssl.cnf, this option enables the creation and verification of SHA-1 signatures.

This option is automatically enabled if the LEGACY system-wide cryptographic policy is set, which might be needed if RPM packages with SHA-1 signatures are installed..

#### • **crypto-policies supports sntrup761x25519-sha512@openssh.com key exchange (KEX) method**

The post-quantum sntrup761 algorithm is already available in the OpenSSH suite. This method provides better security against attacks from quantum computers. To enable this key exxchange method, create and apply a subpolicy, for example:

sudo echo 'key exchange = +SNTRUP' > /etc/crypto-policies/policies/modules/ SNTRUP.pmod sudo update-crypto-policies --set DEFAULT:SNTRUP

#### • **Support RSA keys shorter than 1023 bits is removed in NSS**

Updates of Network Security Services (NSS) libraries have dropped support of RSA keys of 128 bits in favor of 1023 bits. With this change, NSS no longer performs the following functions:

- Generate RSA keys shorter than 1023 bits.
- Sign or verify RSA signatures with RSA keys shorter than 1023 bits.
- Encrypt or decrypt values with RSA key shorter than 1023 bits.
- **SCAP Security Guide is updated to 0.1.63**

The SCAP Security Guide (SSG) provides new compliance rules for sysctl, grub2, pam\_pwquality, and build time kernel configuration. New profiles that are specific for Oracle Linux 9 include the following:

- ANSSI-BP-028 (enhanced, high, intermediary, and minimal)
- CUI
- E8
- HIPAA
- OSPP
- PCI-DSS

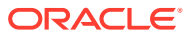

- **Standard**
- **STIG**
- STIG\_GUI
- **keylime package is available**

Keylime is a tool for attestation of remote systems by using trusted platform module (TPM) technology. Keylime enables you to verify and continuously monitor the integrity of remote systems. Further, the tool enables you to specify encrypted payloads that Keylime delivers to the monitored machines. You can also use the tool to define automated actions that trigger whenever a system fails the integrity test.

#### • **Rsyslog error files can be set with maximum size option**

The action.errorfile.maxsize option enables you to specify a maximum number of bytes of the error file for the Rsyslog log processing system. Beyond the maximum setting, Rsyslog cannot write any additional errors or other data in it. The option prevents oversized error files from rendering the host system unusable.

#### • **opencryptoki is updated to version 3.18.0**

This version includes the following improvements:

- Default to Federal Information Processing Standards (FIPS) compliant token data format (tokversion = 3.12).
- Enabled restricting usage of mechanisms and keys using a global policy.
- Enabled statistics counting of mechanism usage.
- The ICA/EP11 tokens can use libica library version 4.
- The p11sak tool allows setting different attributes for public and private keys.
- The C\_GetMechanismList does not return CKR\_BUFFER\_TOO\_SMALL in the EP11 token.

In this version, data formats that use algorithms that are not approved by FIPS no longer work. Therefore, to use openCryptoki on Oracle Linux 9, you must migrate tokens that used the earlier token data format to use the new data format before enabling FIPS on the system. To migrate, use the pkcstok migrate utility, which is provided with openCryptoki.

#### **Note:**

The pkcstok migrate utility uses non-FIPS-approved algorithms during the migration. You must use this tool **before** enabling FIPS mode on the system. For additional information, see [Migrating to FIPS compliance - pkcstok\\_migrate](https://www.ibm.com/docs/en/linux-on-systems?topic=tools-pkcstok-migrate) [utility.](https://www.ibm.com/docs/en/linux-on-systems?topic=tools-pkcstok-migrate)

• **fapolicyd is updated to 1.1.3**

The updated fapolicyd software framework includes several enhancements including a change to use the OpenSSL library as the cryptographic engine for hash computation and a facility to allow rules to match the parent process ID (PPID) of a subject. A fix to the fagenrules --load command is also included.

#### • **SELinux policy confines additional services**

With updated selinux-policy packages, SELinux confines the following services:

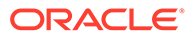

- <span id="page-16-0"></span>– ksm
- nm-priv-helper
- rhcd
- stalld
- systemd-network-generator
- targetclid
- wg-quick

#### • **SELinux supports the self keyword in type transitions**

SELinux tooling supports type transition rules with the self keyword in the policy sources, which enables the SELinux policy for labeling of anonymous inodes.

#### • **SELinux user-space packages is updated**

User-space packages libsepol, libselinux, libsemanage, policycoreutils, checkpolicy, and mcstrans include the following changes;

The -T option in the setfiles, restorecon, and fixfiles tools supports and enables parallel relabeling.

With this option, you can specify the number of process threads. Or, you can use -T 0 for setting the maximum of available processor cores.

- The new --checksum option prints SHA-256 hashes of modules.
- New policy utilities are added to the libsepol-utils package.

#### • **SELinux automatic relabeling is now parallel by default**

The  $-T \theta$  option setting is included in the automatic relabeling script that is run by the fixfiles command line. The  $-T \n0$  option ensures that the setfiles program uses the maximum of available processor cores for relabeling by default.

To override this default setting, choose one of the following commands:

- fixfiles -T 1 onboot
- echo "-T 1" > /.autorelabel

# **Networking**

• **firewalld is updated to version 1.1.1**

This version provides multiple bug fixes and enhancements including the following:

- Rich rules support NetFilter-log (NFLOG) target for user-space logging. No NFLOG-capable logging daemon exists in Oracle Linux. To collect the logs that you need, use the  $t_{\text{cpdump}} - i$  nflog command.
- ingress-zones=HOST and egress-zones={ANY, *source based zone*} settings enable support for port forwarding in firewall policies.
- Support is added for the afp, http3, jellyfin, netbios-ns, ws-discovery, and ws-discovery-client services
- Tab-completion and sub-options in Z Shell for the policy option is supported.
- **NetworkManager displays warnings about unavailability of WEP support**

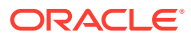

<span id="page-17-0"></span>The Wired Equivalent Privacy (WEP) security algorithm has been removed from wpa\_supplicant packages. This enhancement updates NetworkManager to reflect these changes. Appropriate mechanisms are in place to indicate the absence of support for WEP, and attempts to connect to WEP protected network generates an error message.

For secure encryption, use only wifi networks with Wi-Fi Protected Access 2 (WPA2) and WPA3 authentication.

# Kernel and System Libraries

The following notable features, enhancements, and changes apply to the Red Hat Compatible Kernel (RHCK) that is shipped with Oracle Linux 9.

#### • **BPF is updated to the Linux kernel version 5.16**

This updated version of the Berkeley Packet Filter (BPF) facility multiple bug fixes and enhancements such as the following:

- Streamlined internal BPF program sections handling and bpf\_program\_set\_attach\_target() API function in the libbpf userspace library. The function sets the BPF based attach targets for BPF based programs.
- Support for the following parameters and funtionalities:
	- \* BTF KIND TAG kind, which allows you to tag declarations, as well as the BTF KIND DECL TAG kind.
	- \* bpf get branch snapshot() helper which enables the tracing program to capture the last branch records (LBR) from the hardware.
	- \* Legacy kprobe in the libbpf userspace library that enables kprobe trace events creation through the legacy interface.
	- \* Capability through the  $s$ k buff helper function to access hardware timestamps through BPF specific structures with the .
	- \* Batched interface for RX buffer allocation in AF\_XDP buffer pool, with driver support for i40e and ice.
	- \* Legacy uprobe support in libbpf userspace library to complement recently merged legacy kprobe.
	- \* bpf trace vprintk() as a variadic printk helper.
	- libbpf opt-in that enforces stricter BPF program section name handling as part of libbpf 1.0 effort.
	- libbpf for locating specialized maps, such as perf RB and internally delete BTF type identifiers while creating them.
	- \* bloomfilter BPF map type to test if an element exists in a set.
	- \* Kernel module function calls from BPF.
	- $*$  Typeless and weak  $ksym$  in light skeleton.

For a full list and descriptions of BPF features in the running kernel, use the bpftool feature command.

• **The tpm2-tools package is updated to 5.2.1**

This version provides additional support for the following features and tools:

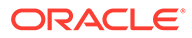

- <span id="page-18-0"></span>– Public-key output when a primary object is created by using the tpm2 createprimary and tpm2 create tools.
- The  $tpm2$  print tool for printing public-key output formats. The tool decodes a Trusted Platform Module (TPM) data structure and prints enclosed elements.
- The tpm2 eventlog tool for reading logs larger than 64 KB.
- The tpm2 sessionconfig tool to support displaying and configuring session attributes.

For more information, see the /usr/share/doc/tpm2-tools/Changelog.md file.

# High Availability and Clusters

• **pcs stonith update-scsi-devices allows updates to multipath SCSI devices without restarting the cluster**

The pcs stonith update-scsi-devices command can be used to update fencing on a cluster by using multipath devices without requiring a restart of other cluster resources running on the same node. For example:

sudo pcs stonith update-scsi-devices <mpath-fence-dev> set <device-path> sudo pcs stonith update-scsi-devices <mpath-fence-dev> add <device-path> sudo pcs stonith update-scsi-devices <mpath-fence-dev> remove <devicepath>...

#### • **Pacemaker clusters have UUIDs**

The pcs command generates a UUID that you can use to uniquely identify the cluster when it is created. The UUID is displayed when you run the pcs cluster config [show] command. You can add a UUID to an existing cluster or regenerate a UUID if one already exists by running pcs cluster config uuid generate.

#### • **Pacemaker is updated to version 2.1.4**

The updated version contains the following changes:

#### – **New value stop\_unexpected can be assigned to the multiple-active resource parameter**

The multiple-active resource parameter determines recovery behavior when additional instances unexpectedly become active on a resource. By default, the parameter is set to execute a full restart of the resource, even if the resource is operating normally for the other originally configured instances.

stop unexpected enables you to specify that only unexpected instances of a multiple active resource are stopped. However, you must verify that the service and its resource agent continue to function with these extra active instances without requiring to restart the resource.

– **Pacemaker allow-unhealthy-node resource meta-attribute added**

The allow-unhealthy-node resource meta-attribute can be set to true to ensure that the resource is not forced off a node due to degraded node health. This feature allows the health agent to continue to run on an unhealthy node so that the cluster is able to automatically detect when the node becomes healthy again, before moving resources back to the node.

– **Pacemaker includes Access Control Lists (ACLs) for system groups**

<span id="page-19-0"></span>In addition to the ACLs that were previously allows for individual users, Pacemaker includes ACLs for system groups to facilitate role-based access controls. The pcs acl group command can now be used to apply ACLs to system groups. For example, to create a read-only ACL for the *pcs\_ro\_group* system group:

sudo pcs acl group create *pcs\_ro\_group* readonly

• **Samba is not installed with cluster packages**

Samba packages are separated from packages for the Oracle Linux High Availability Add-on and are therefore not automatically installed. If you require these packages, you need to perform a manual installation.

# Dynamic Programming Languages, Web and Database Servers

#### • **php:8.1 module stream is available**

The new version enables you to do the following:

- Use the Enumerations (Enums) feature to define a custom type from a selection of possible values.
- Flag a property with the readonly modifier to lock the property from being modified after initialization.
- Use fibers, full-stack, interruptible functions.

#### • **Ruby 3.1.2 available as a new module stream**

Ruby 3.1.2 is available in a new ruby:3.1 module stream. This version of Ruby includes several enhancements and performance improvements over the ruby: 3.0 module stream, including:

- An auto-complete feature and a documentation dialog included in the Interactive Ruby (IRB) utility.
- New debug and error highlight gems to provide improved performance, more functionality and more granular control.
- Values in the hash literal data types and keyword arguments can now be omitted
- Parentheses can now be omitted in one-line pattern matching and the pin operator (^) now accepts an expression in pattern matching.
- YJIT, a new experimental in-process Just-in-Time (JIT) compiler, is now available on the AMD and Intel 64-bit architectures
- The Method Based Just-in-Time Compiler (MJIT) includes several performance improvements including an increase in the default maximum JIT cache value for large workloads like Rails.

#### • **httpd rebased to version 2.4.53**

Notable changes in the mod proxy and mod proxy connect modules include:

- mod proxy: The length limit of the name of the controller has been increased
- mod proxy: You can now selectively configure timeouts for backend and frontend
- mod proxy: You can now disable TCP connections redirection by setting the SetEnv proxy-nohalfclose parameter
- mod proxy and mod proxy connect: It is forbidden to change a status code after sending it to a client

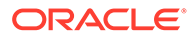

In addition, a new ldap function has been added to the expression API, which can help prevent the LDAP injection vulnerability.

#### <span id="page-20-0"></span>• **The LimitRequestBody directive in httpd configuration is updated with a new default value**

The default value for the LimitRequestBody directive in the Apache HTTP Server has been changed from 0 (unlimited) to 1 GiB to resolve a security issue. Systems that are already configured to use an explicit value for the LimitRequestBody directive are unaffected by this change.

On systems where the value of LimitRequestBody is not explicitly specified in an httpd configuration file, the default value of 1 GiB is applied when the httpd package is updated. If the total size of the HTTP request body exceeds this 1 GiB default limit, the 413 Request Entity Too Large error code is returned. If your server needs to serve larger files you must update your httpd configuration and set your limit in bytes.

#### • **The httpd-core package is available**

This new package now contains the httpd binary file with all essential files. Thus, you can install only basic httpd functionality of the Apache HTTP server as required, such as in the case of containers, without additional dependencies.

The httpd package includes systemd-related files, including mod\_systemd, mod brotli, and documentation.

Additionally, the httpd Module Magic Number (MMN) value is moved from the httpd package to the new httpd-core package. Therefore, to obtain the httpdmmn value of the installed httpd binary, you would need to use the apxs binary in the httpd-devel package as follows:

sudo apxs -q HTTPD\_MMN 20120211

#### • **pcre2 is updated to version 10.40**

The pcre2 package provides the Perl Compatible Regular Expressions library v2.

In this version, you can no longer use the  $\chi$  escape sequence in lookaround assertions. Instead, you can use the PCRE2\_EXTRA\_ALLOW\_LOOKAROUND\_BSK option. When this option is set,  $\chi$  is accepted only inside positive assertions but is ignored in negative assertions.

### Compilers and Development Tools

- **The updated GCC compiler is now available**
- **GCC Toolset 12 is available**

To install the toolset, type:

sudo dnf install gcc-toolset-12

To run a tool from the toolset, type:

```
scl enable gcc-toolset-12 tool
```
To run a shell session where the tool versions from GCC Toolset 12 override system versions of these tools, type:

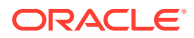

```
scl enable gcc-toolset-12 bash
```
The new GCC Toolset contains the following tools:

- Annobin 10.79
	- Contains a new command line option for annocheck to avoid using the debuginfod service if no alternatives exist for finding debug information. The debuginfod service can provide more debug information, but can also downgrade annocheck's performance if the debuginfod server is unavailable.
	- meson and ninja are alternative tools for building Annobin sources, if desired.
	- \* Annocheck supports binaries built by the Rust 1.18 compiler.

In some circumstances, this version might cause compilation errors with messages similar to the following:

```
cc1: fatal error: inaccessible plugin file
opt/rh/gcc-toolset-12/root/usr/lib/gcc/architecture-linux-gnu/12/plugin/gcc-
annobin.so
expanded from short plugin name gcc-annobin: No such file or directory
```
To work around this issue, create a symbolic link in the plugin directory as follows:

cd /opt/rh/gcc-toolset-12/root/usr/lib/gcc/*architecture*-linux-gnu/12/plugin sudo ln -s annobin.so gcc-annobin.so

For *architecture*, specify the architecture of the system you are using.

- binutils 2.38
	- All tools in this package can be set to display or warn about the presence of multibyte characters.
	- The readelf and objdump tools now automatically follow any links to separate debuginfo files by default. To disable this behavior, choose one of the following commands:.

readelf --debug-dump=no-follow-links

objdump --dwarf=no-follow-links

- GCC 12 supports FORTIFY SOURCE level 3

When building applications with GCC 12 or later versions, you can use -D\_FORTIFY\_SOURCE=3 in the compiler command line to improve coverage of source code fortification as well as security for the applications. This support is also available in all Clang with the builtin dynamic object size built in.

- GDB 11.2
	- Adds new support for Aarch64 MTE.
	- \* Provides the --qualified option for -break-insert and -dprintf-insert that looks for an exact match of the user's event location instead of searching in all scopes.
	- \* Provides the --force-condition option where any supplied condition can be defined even if the condition is currently invalid.
	- \* Provides the -break-condition --force option and has analogous behavior as in the preceding option.

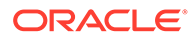

- \* Provides the -file-list-exec-source-files option that accepts optional REGEXP to limit output.
- \* The .gdbinit search path includes the config directory.
- \* Supports ~/.config/gdb/gdbearlyinit or ~/.gdbearlyinit.
- $*$  Provides the  $-eix$  and  $-eiex$  early initialization file options.

In the erminal user interface (TUI), support is available for mouse actions. Additionally, key combinations that do not act on the focused window are now passed to GDB.

This updated GDB also includes new and revised commands as well as updates to the Python API.

#### • **GDB supports Power 10 PLT instructions**

This update enables users to step into shared library functions and inspect stack backtraces by using GDB version 10.2-10 and later.

- **Rust Toolset updated to version 1.62.1**
	- You can now use tuple, slice, and struct patterns as the left-hand side of an assignment. For example, a tuple assignment can swap two variables:

 $(a, b) = (b, a);$ 

Note that destructuring assignments with operators such as  $+=$  are not allowed.

- Inline assembly is available on x86\_64 and aarch64 using the core::arch::asm! macro.
- Enums can derive the Default trait with an explicitly annotated  $\#$ [default] variant.
- $-$  An optimized futex-based implementation is used for Mutex, CondVar, and RwLock, to replace pthreads.
- Custom exit codes from main, including user-defined types that use the Termination trait, can be used.
- Cargo supports more control over dependency features. The dep: prefix can refer to an optional dependency without exposing that as a feature, and a ? only enables a dependency feature if that dependency is enabled elsewhere, like package-name?/feature-name.
- A new cargo add sub-command for adding dependencies to Cargo.toml is available.

For more details, please see consecutive upstream release announcements, including [Rust 1.59.0](https://blog.rust-lang.org/2022/02/24/Rust-1.59.0.html), [Rust 1.60.0](https://blog.rust-lang.org/2022/04/07/Rust-1.60.0.html),[Rust 1.61.0](https://blog.rust-lang.org/2022/05/19/Rust-1.61.0.html),[Rust 1.62.0](https://blog.rust-lang.org/2022/06/30/Rust-1.62.0.html) and [Rust 1.62.1](https://blog.rust-lang.org/2022/07/19/Rust-1.62.1.html).

- **LLVM Toolset is updated to version 14.0.0**
	- On 64-bit x86, support for AVX512-FP16 instructions has been added.
	- Support for the Armv9-A, Armv9.1-A and Armv9.2-A architectures has been added.

This version also includes the following changes in clang:

– if consteval for C++2b is now implemented.

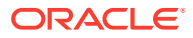

- <span id="page-23-0"></span>– AVX512-FP16 instructions have been added for the x86\_64 architecture.
- $-$  The  $-E$  -P preprocessor output now always omits blank lines, matching GCC behavior. Previously, up to 8 consecutive blank lines could appear in the output.
- Support-Wdeclaration-after-statement with C99 and later standards, and not just C89, matching GCC's behavior. A notable use case is supporting style guides that forbid mixing declarations and code, but want to move to newer C standards.

For more information, see the [LLVM Toolset](https://releases.llvm.org/14.0.0/docs/ReleaseNotes.html) and [Clang](https://releases.llvm.org/14.0.0/tools/clang/docs/ReleaseNotes.html) upstream release notes.

• **maven:3.8 module stream is updated**

To install, type:

sudo dnf module install maven:3.8

# Virtualization

• **open-vm-tools is updated to 12.0.5**

In this updated version of the open source implementation of VMware Tools, support has been added for the Salt Minion tool which is managed through guest OS variables.

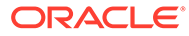

# <span id="page-24-0"></span>3 Technology Preview

The following items are available as technical previews in this release of Oracle Linux. Note that some items listed apply to Red Hat Compatible Kernel (RHCK) and might already be available in UEK.

# **WireGuard**

WireGuard is a VPN solution that has improved security features and is easily configurable.

Note that WireGuard is fully supported in UEK. See [Oracle Linux: Configuring Virtual Private](https://docs.oracle.com/en/operating-systems/oracle-linux/vpn/) [Networks](https://docs.oracle.com/en/operating-systems/oracle-linux/vpn/) for more information on using WireGuard on Oracle Linux.

# KTLS

The Linux Kernel TLS (KTLS) handles TLS records for the AES-GCM cipher. KTLS also provides the interface for offloading TLS record encryption to NICs that support this functionality.

OpenSSL 3.0 is able to use KTLS if the enable-ktls configuration option is used during compiling.

The updated gnutls packages can use KTLS for accelerating data transfer on encrypted channels. To enable KTLS, add the tls.ko kernel module using the modprobe command, and create a new configuration file /etc/crypto-policies/local.d/gnutls-ktls.txt for the system-wide cryptographic policies with the following content:

[global] ktls = true

Note that gnutls doesn't permit you to update traffic keys through TLS KeyUpdate messages, which impacts the security of AES-GCM ciphersuites.

# Intel® Data Streaming Accelerator Driver

The Intel® data streaming accelerator driver (IDXD) for the kernel is an Intel® CPU integrated accelerator and includes the shared work queue with process address space ID (pasid) submission and shared virtual memory (SVM).

# SGX

Software Guard Extensions (SGX) from Intel® protects software code and data from disclosure and modification. RHCK currently enables SGX v1 and v1.5.

Note that SGX is supported in UEK.

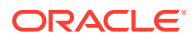

# <span id="page-25-0"></span>**DAX**

Direct Access (DAX) is available for the  $ext{ext}4$  and XFS file systems. It enables an application to directly map persistent memory into its address space. DAX can be used on systems that have available persistent memory, typically NVDIMMs.

# NVMe-oF Discovery Service

The NVMe-oF Discovery Service features are defined in the NVMexpress.org Technical Proposals (TP) 8013 and 8014. To preview these features, install the nvmecli 2.0 package and attach the host to an NVMe-oF target device that implements TP-8013 or TP-8014. For more information about TP-8013 and TP-8014, see the NVM Express 2.0 Ratified TPs from the [https://nvmexpress.org/developers/nvme](https://nvmexpress.org/developers/nvme-specification/)[specification/](https://nvmexpress.org/developers/nvme-specification/) website.

Note that NVMe-oF is supported in UEK.

# SEV and SEV-ES

The Secure Encrypted Virtualization (SEV) feature is provided for AMD EPYC host machines that use the KVM hypervisor. It encrypts a virtual machine's memory and protects the VM from access by the host.

SEV's enhanced Encrypted State version (SEV-ES) encrypts all CPU register contents when a VM stops running, thus preventing the host from modifying the VM's CPU registers or reading any information from them.

Note that SEV is supported in UEK.

### Virtualization for Arm Platforms

You can create KVM virtual machines on systems running on the Arm (aarch64) platforms using RHCK as a technical preview.

KVM is supported on aarch64 in UEK.

# virtio-mem for Intel® and AMD Systems

Oracle Linux 9 introduces the virtio-mem feature for AMD and Intel® systems. With virtio-mem, you can dynamically add or remove host memory in virtual machines (VMs).

To use virtio-mem, do the following:

- **1.** Define virtio-mem memory devices in the XML configuration of a VM.
- **2.** Use the virsh update-memory-device command to request memory device size changes while the VM is running.

To see the current memory size exposed by such memory devices to a running VM, view the XML configuration of the VM.

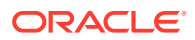

# <span id="page-26-0"></span>systemd-resolved Service

The systemd-resolved service provides name resolution to local applications. The service implements a caching and validating DNS stub resolver, a Link-Local Multicast Name Resolution (LLMNR), and Multicast DNS resolver and responder.

### **Stratis**

A local storage manager, Stratis manages file systems on top of pools of storage and provides features such as the following:

- Manage snapshots and thin provisioning
- Automatically grow file system sizes as needed
- Maintain file systems

You administer Stratis storage through the stratis utility, which communicates with the stratisd background service.

### nvme-stas Package

The nvme-stas package, which is a Central Discovery Controller (CDC) client for Linux, handles the following functionalities:

- Asynchronous Event Notifications (AEN)
- Automated NVMe subsystem connection controls
- Error handling and reporting
- Automatic (zeroconf) and Manual configuration.

This package consists of two daemons, Storage Appliance Finder (stafd) and Storage Appliance Connector (stacd).

### nodejs:18 Module Stream

Node.js 18 provides numerous new features together with bug and security fixes over Node.js 16, including the following:

- v8 engine is upgraded to version 10.1.
- The npm package manager is upgraded to version 8.15.0.
- Node. is provides a new experimental fetch API as well as an experimental node: test module that facilitates the creation of tests that report results in the Test Anything Protocol (TAP) format.

To install the nodejs:18 module stream, type:

```
sudo dnf module install nodejs:18
```
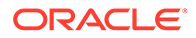

## <span id="page-27-0"></span>jmc-core **and** owasp-java-encoder

jmc-core is a library that provides core APIs for Java Development Kit (JDK) Mission Control, including the following:

- Libraries for parsing and writing JDK Flight Recording files
- Libraries for Java Virtual Machine (JVM) discovery through Java Discovery Protocol (JDP)

The owasp-java-encoder package provides a collection of high-performance lowoverhead contextual encoders for Java.

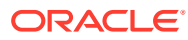

# <span id="page-28-0"></span>4 Deprecated Features

This chapter lists features and functionalities that are deprecated in Oracle Linux 9. While these features might be included and operative in the release, support isn't guaranteed in future major releases. Thus, these features must not be used in new Oracle Linux 9 deployments.

## **Installation**

The following installation related features and functionalities are deprecated in Oracle Linux 9.

#### Kickstart Commands

- timezone --ntpservers
- timezone --nontp
- logging --level
- %packages --excludeWeakdeps
- %packages --instLangs
- %anaconda
- pwpolicy

Even though specific options are listed as deprecated, the base command and the other options remain available and operative. If you use a deprecated command in kickstart files, warnings are generated in the logs. To change deprecated command warnings to errors, set the inst.ksstrict boot option.

# **Security**

The following security related features and functionalities are deprecated in Oracle Linux 9.

#### SHA-1 Algorithm

The SHA1 algorithm is deprecated in Oracle Linux 9. Digital signatures using SHA-1 hash algorithm are no longer considered secure and therefore not allowed on Oracle Linux 9 systems by default. Oracle Linux 9 has been updated to avoid using SHA-1 in securityrelated use cases.

However, the HMAC-SHA1 message authentication code and the Universal Unique Identifier (UUID) values can still be created by using SHA-1.

In cases where you need SHA-1 to verify existing or third party cryptographic signatures, you can enable SHA-1 as follows:

```
sudo update-crypto-policies --set DEFAULT: SHA1
```
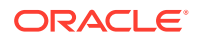

As an alternative, you can switch the systemwide crypto policies to the LEGACY policy. However, this policy also enables other algorithms that are not secure, and therefore risks making the system vulnerable.

### <span id="page-29-0"></span>SCP Protocol

In the scp utility, secure copy protocol (SCP) is replaced by the SSH File Transfer Protocol (SFTP) by default. Likewise, SCP is deprecated in the libssh library.

Oracle Linux 9 does not use SCP in the OpenSSH suite.

### OpenSSL Cryptographic Algorithms

- MD2
- MD4
- MDC<sub>2</sub>
- **Whirlpool**
- RIPEMD160
- **Blowfish**
- **CAST**
- DES
- IDEA
- RC2
- RC4
- RC5
- SEED
- PBKDF1

The implementations of these algorithms have been moved to the legacy provider in OpenSSL

For instructions on how to load the legacy provider and enable support for the deprecated algorithms, see the /etc/pki/tls/openssl.cnf configuration file.

### Digest-MD5

The Digest-MD5 authentication mechanism in the Simple Authentication Security Layer (SASL) framework is deprecated. The mechanism might be from the cyrus-sasl packages in a future major release.

#### /etc/system-fips File

The /etc/system-fips file was used to indicate the FIPS mode in the system. This file is removed in Oracle Linux 9.

To install Oracle Linux 9 in FIPS mode, add the fips=1 parameter to the kernel command line during the system installation. To check whether Oracle Linux 9 is operating in FIPS mode, use the fips-mode-setup --check command.

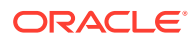

<span id="page-30-0"></span>libcrypt.so.1

The libcrypt.so.1 cryptogarhic library is deprecated and might be removed in a future Oracle Linux version.

fapolicyd.rules File

The /etc/fapolicyd/fapolicyd.rules file is deprecated. You can store policy rules for fapolicyd in the /etc/fapolicyd/rules.d/ directory. The fagenrules script merges all component rule files in this directory to the /etc/fapolicyd/compiled.rules file.

Rules in /etc/fapolicyd/fapolicyd.trust continue to be processed by fapolicyd for backward compatibility.

## **Networking**

The following network related features and functionalities are deprecated in Oracle Linux 9.

#### Network Teams

The teamd service, and the libteam library, and support for configuring network teams are deprecated in favor of network bonds. You should use network bonds instead, which have similar functions as teams, and which would receive enhancements and updates.

/etc/sysconfig/network-scripts File

Network configurations are previously stored in /etc/sysconfig/network-scripts in ifcfg format. In Oracle Linux 9, new network configurations are stored in /etc/NetworkManager/ system-connections in key file format.

However, information in the /etc/sysconfig/network-scripts remain operative, and modifications to existing profiles continue to update the older files.

#### iptables Framework

With the deprecation of the iptables framework, the iptables backend and the direct interface are consequently also deprecated.

Accordingly, the following packages are also deprecated:

- iptables-devel
- iptables-libs
- iptables-nft
- iptables-nft-services
- iptables-utils

As an alternative to using direct interface, use the native features in firewalld to configure the required rules.

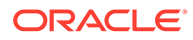

### <span id="page-31-0"></span>Kernel

The following kernel related features and functionalities are deprecated in Oracle Linux 9.

### Asynchronous Transfer Mode

Asynchronous Transfer Mode (ATM) encapsulation enables Layer-2 (Point-to-Point Protocol, Ethernet) or Layer-3 (IP) connectivity for the ATM Adaptation Layer 5 (AAL-5). Currently, these protocols are used only in chipsets that ADSL technology, which are being phased out.

## File Systems and Storage

The following features and functionalities related to file systems and storage are deprecated in Oracle Linux 9.

lvm2-activation-generator

The lvm2-activation-generator program is deprecated, together with its generated services as follows:

- lvm2-activation
- lvm2-activation-early
- lvm2-activation-net

The lvm.conf event activation that used to activate these services no longer works. The only method that is used for automatic activation of volume groups is event based activation.

# Dynamic Programming Languages, Web and Database **Servers**

The following features and functionalities that are related to dynamic programming, web, and database servers are deprecated in Oracle Linux 9.

### Berkeley DB (Libdb)

Deprecation of the Berkely DB (libdb) package includes the removal of cryptographic algorithms and dependencies. Users of libdb should migrate to a different key-value database.

# Desktop

The following desktop related features and functionalities are deprecated in Oracle Linux 9.

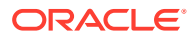

### <span id="page-32-0"></span>X.org Server

In Oracle Linux 9, the  $X.org$  display server is deprecated, and consequently, the  $x.org-x11$ server-Xorg package.

The default desktop session is the Wayland session. However, the X11 protocol continues to be supported by using the XWayland backend. Therefore, applications that require X11 can run in Wayland sessions.

### Motif Toolkit

The Motif widget tool is deprecated, including the following packages:

- motif
- openmotif
- openmotif21
- openmotif22

Likewise, the motif-static package has been removed. In place of Motif, use the GTK toolkit.

# Virtualization

The following virtualization related features and functionalities are deprecated in Oracle Linux 9.

### Signatures Using SHA-1

The use of SHA1-based signatures to perform SecureBoot image verification on UEFI (PE/ COFF) executables is deprecated. Instead, use signatures that are based on SHA-2 or later.

### Virtual Machine Manager

In place of the deprecated Virtual Machine Manager (virt-manager), use the web console, otherwise known as Cockpit.

#### Virtual Machine Snapshots

Support for creating snapshots of VMs is limited only to those that do not use UEFI firmware. However, the operation might cause the QEMU monitor to become blocked and affects hypervisor operations.

As an alternative, use external snapshots.

#### libvirtd Daemon

As a replacement of the deprecated libvirtd daemon, use the modular daemons in the libvirt library. For example, the virtgemud handles QEMU drivers.

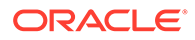

### <span id="page-33-0"></span>Virtual Floppy Driver

The isa-fdc driver controls virtual floppy disk devices. To ensure compatibility with migrated virtual machines (VMs), you should not use floppy disk devices in virtual machines that you subsequently host on Oracle Linux 9.

#### qcow2-v2 Format

For virtual disk images, use the qcow2-v3 format instead.

### **Containers**

The following features and functionalities that are related to containers are deprecated in Oracle Linux 9.

### Oracle Linux 9 Containers on Oracle Linux 7 Hosts

Creating Oracle Linux 9 containers on an Oracle Linux 7 host is unsupported. Attempts to deploy this configuration might succeed, but is not guaranteed.

### SHA-1 Algorithm Within Podman

Support for using the SHA-11 algorithm to generate the filename of the rootless network namespace is removed in Podman. You should restart rootless containers that were configured by using Podman earlier than version 4.1.1. Restarting these containers rather than just using slirp4netns ensures that these containers and join the network and connect with containers that were created with upgraded Podman versions.

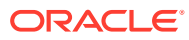

# <span id="page-34-0"></span>5 Known Issues

This chapter describes known issues that you may encounter when installing and using the Oracle Linux 9 software. Unless indicated otherwise, the issues apply to both x86\_64 and aarch64 systems. Information that pertains only to a specific platform is also noted accordingly.

## Installation Issues

The following are known installation issues for Oracle Linux 9.

#### Network Installation With PXE Boot Server Fails

While using a PXE boot server to perform a network installation on a UEFI client where Secure Boot is enabled, the installation might fail because the  $qrubx64.efi$  file can't load the grub configuration file. The grub bootloader switches to the command line mode and the installation process stops at the grub prompt.

To work around this issue, configure the  $\text{tfpd}$  service to run with the  $-r$  blksize option enabled.

If you are using dnsmasq for TFTP services, uncomment the tftp-no-blocksize line in the /etc/dnsmasq.conf file. Then restart the dnsmasq service.

(Bug ID 34233443)

### fwupd Error Reported During an Oracle Linux 9 Update

During an update from Oracle Linux 9.0 to the current Oracle Linux 9 update release, the installer program might report failures when setting properties for the pesign.service. A message similar to the following might be displayed:

```
...
Running transaction
...
Running scriptlet: fwupd-1.7.4-2.0.2.el9 0.aarch64
3/4
Failed to set unit properties on pesign.service: Unit pesign.service not
found.
...
```
You can ignore the message. The upgrade successfully completes in the end.

(Bug ID 34760075)

# Virtualization Issues

The following are known virtualization issues for Oracle Linux 9

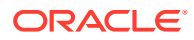

### <span id="page-35-0"></span>KVM Virtual Machines Panic When Started on Oracle Linux 9 Hosts

The glibc version that's included with Oracle Linux 9 checks for compatibility between a system's CPU and new architectures that are supported. A system might pass the compatibility check. However, the CPU flags that are set on the system after passing the check might be unknown to the KVM virtual machines that are hosted on that system. Consequently, the VMs panic when they're booted.

To work around this issue, run the following command:

virsh edit *vm-name*

Then, add the following declaration in the virtual machine's XML file:

```
<cpu mode='host-model' check='partial'/>
```
The check parameter's partial setting sets libvirt to check the VM's CPU specification before starting a domain. However, the rest of the checking remains on the hypervisor, which can still provide a different virtual CPU.

(Bug ID 34224821)

### Virtual Machines Fail to Start at Boot Because the virbre Interface Isn't Available

After reboot, the  $\text{virbro}$  network interface might be missing, which can prevent virtual machines from automatically starting up after boot.

The libvirt daemons on Oracle Linux 9 are modular to handle atomic features within the virtualization environment and are started and run as required, and stopped after two minutes of inactivity. The daemon responsible for setting up the networking interfaces for libvirt is virtnetworkd. This service isn't automatically started when a virtual machine is started.

To work around this issue, enable the virtnetworkd service so that the service starts at boot:

sudo systemctl enable --now virtnetworkd

(Bug ID 34237540)

### Kernel Issues

The following are known kernel issues in Oracle Linux 9.

#### Kdump Might Fail on Some AMD Hardware

Kdump might fail on some AMD hardware that's running the current Oracle Linux release. Impacted hardware includes the AMD EPYC CPU servers.

To work around this issue, modify the /etc/sysconfig/kdump configuration file and remove the iommu=off command line option from the KDUMP\_COMMANDLINE\_APPEND variable. Restart the kdump service for the changes to take effect.

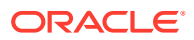
(Bug ID 31274238, 34211826, 34312626)

# flatpak-system-helper File Access Triggers SELinux Policy Violations

Booting Oracle Linux 9 with a GUI desktop environment that has SELinux enabled can produce SELinux security messages similar to the following:

```
SELinux is preventing /usr/libexec/flatpak-system-helper from read access on the file 
passwd.
SELinux is preventing /usr/libexec/flatpak-system-helper from write access on the 
directory flatpak.
SELinux is preventing /usr/libexec/flatpak-system-helper from watch access on the 
directory /usr/libexec.
```
A popup message notifying you of a violation might appear immediately after the installation if the Server with GUI or Workstation with GUI installation profiles are selected and SELinux is enabled and Flatpak installed.

You can continue to use Flatpak with SELinux; however, continued use can result in large numbers of messages to the logs.

To work around this issue, create an SELinux policy module for the flatpak-system-helper service:

```
ausearch -c 'flatpak-system-' --raw |audit2allow -M my-flatpaksystem
semodule -i my-flatpaksystem.pp
```
(Bug ID 34321783)

# (aarch64) Some GUI Elements Aren't Displayed During Installation and Boot Using VGA Output

During installations on the Arm platform, the Oracle Linux installer does not display some GUI elements, such as the progress update screen, on VGA output. Output is displayed on the serial console, instead.

Additionally, if you install Oracle Linux with GUI on an encrypted disk, for example, by choosing Server with GUI during the installation stage, and VGA is enabled, the password prompt doesn't appear on the VGA output at system boot, and consequently, the boot process can not be completed. The prompt appears only on a serial console, and therefore, you would need to switch to a serial console to provide the password there.

This issue is specific to systems on the Arm platform only and occurs regardless of whether you are using secure boot or non secure boot. Further, the issue applies to Oracle Linux 8 or Oracle Linux 9 systems that use UEKR6 and UEKR7. The issue occurs wherever Plymouth graphical elements are loaded in the GUI.

To resolve these GUI issues and to cause these elements to display on VGA output without using a serial console, add plymouth.ignore-serial-consoles to the kernel command line in the GRUB configuration. For instructions, see the *Managing Kernels and System Boot* chapter in [Oracle Linux 9: Managing Core System Configuration](https://docs.oracle.com/en/operating-systems/oracle-linux/9/osmanage/).

(Bug ID 35034465 and 35270637)

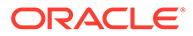

# Certain SEV Guest Configurations Might Cause Hypervisor CPU Soft-Lockup Warnings

On older generation AMD systems that are based on the AMD Rome processors, such as E2 and E3 systems, a guest with more than 350GB memory that's configured to use Secure Encrypted Virtualization (SEV) memory encryption can trigger a CPU softlockup warning on the hypervisor host during guest boot or shutdown operations.

The time that's needed to flush the pinned memory that's being encrypted is proportional to the amount of guest memory. However, with larger amounts of memory in excess of 350GB, the time on the CPU to flush the memory becomes excessive, which consequently triggers a warning. After the memory is flushed, the hypervisor resumes normal operations.

Newer systems that are based on the AMD Milan processor, such as E4 systems, have hardware support that can minimize the time required for flushing the memory. Therefore, the CPU soft-hang issue isn't encountered.

As a workaround, if a SEV enabled guest with more then 350GB of memory is required, create the guest on a system that's based on the AMD Milan processor. If you are using systems with the AMD Rome processor, limit the guest memory to less than 350GB if the guest is configured with SEV memory encryption.

(Bug ID 34050377)

# Tuned Profile Packages for Oracle Cloud Infrastructure Are Moved

Packages intended for use only on Oracle Cloud Infrastructure instances, such as the tuned-profile-oci-\* packages, are available in the  $\circ 19$  appstream repository. Some of these packages were previously available in the dedicated  $\text{o}19$  oci included repository but have been moved to avoid cross-channel dependencies.

The tuned-profile packages include profiles intended to run in specific corresponding environments and must be intentionally installed for the correct environment.

Sources for all profiles are included in the tuned source RPM package that is available in the ol9 baseos repository.

(Bug 34867566)

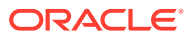

# <span id="page-38-0"></span>6 Package Changes from the Upstream Release

The following sections list the changes to binary and source packages from the upstream release.

# Changes to Binary Packages

This section contains information about the removed, modified, and new **binary** packages in this release. For information about the **source** package changes, see [Changes to Source](#page-71-0) [Packages.](#page-71-0)

#### Added Binary Packages for BaseOS by Oracle

The following binary packages have been added to BaseOS by Oracle:

- bcache-tools
- btrfs-progs
- dtrace
- iwl3945-firmware
- iwl4965-firmware
- iwl6000-firmware
- iwlax2xx-firmware
- kernel-uek
- kernel-uek-core
- kernel-uek-debug
- kernel-uek-debug-core
- kernel-uek-debug-devel
- kernel-uek-debug-modules
- kernel-uek-debug-modules-extra
- kernel-uek-devel
- kernel-uek-doc
- kernel-uek-modules
- kernel-uek-modules-extra
- libertas-sd8686-firmware
- libertas-usb8388-firmware

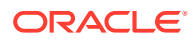

- libertas-usb8388-olpc-firmware
- linux-firmware-core
- NetworkManager-config-connectivity-oracle
- ocfs2-tools
- oracle-backgrounds
- oracle-indexhtml
- oraclelinux-release
- oraclelinux-release-el9
- oracle-logos
- oracle-logos-httpd
- oracle-logos-ipa
- rhnsd

#### Added Binary Packages for AppStream by Oracle:

The following binary packages have been added to AppStream by Oracle:

- dnf-plugin-spacewalk
- dtrace-devel
- dtrace-testsuite
- libblockdev-btrfs
- python3-dnf-plugin-spacewalk
- python3-dnf-plugin-ulninfo
- python3-hwdata
- python3-pyOpenSSL
- python3-rhn-check
- python3-rhn-client-tools
- python3-rhnlib
- python3-rhn-setup
- python3-rhn-setup-gnome
- rhn-check
- rhn-client-tools
- rhnlib
- rhn-setup
- rhn-setup-gnome

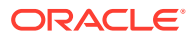

# Added Binary Packages for CodeReady Linux Builder by Oracle

The following binary packages have been added to CodeReady Linux Builder by Oracle:

• oraclelinux-sb-certs

## Modified BaseOS Binary Packages

The following binary packages from the BaseOS upstream release have been modified:

- alternatives
- autofs
- bcache-tools
- binutils
- binutils-gold
- chkconfig
- chrony
- cockpit
- cockpit-bridge
- cockpit-doc
- cockpit-system
- cockpit-ws
- coreutils
- coreutils-common
- coreutils-single
- dbus
- dbus-common
- dbus-libs
- dbus-tools
- dnf
- dnf-automatic
- dnf-data
- dnf-plugins-core
- dracut
- dracut-config-generic
- dracut-config-rescue
- dracut-network
- dracut-squash

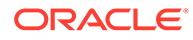

- dracut-tools
- efibootmgr
- efi-filesystem
- firewalld
- firewalld-filesystem
- fwupd
- glibc
- glibc-all-langpacks
- glibc-common
- glibc-gconv-extra
- glibc-langpack-aa
- glibc-langpack-af
- glibc-langpack-agr
- glibc-langpack-ak
- glibc-langpack-am
- glibc-langpack-an
- glibc-langpack-anp
- glibc-langpack-ar
- glibc-langpack-as
- glibc-langpack-ast
- glibc-langpack-ayc
- glibc-langpack-az
- glibc-langpack-be
- glibc-langpack-bem
- glibc-langpack-ber
- glibc-langpack-bg
- glibc-langpack-bhb
- glibc-langpack-bho
- glibc-langpack-bi
- glibc-langpack-bn
- glibc-langpack-bo
- glibc-langpack-br
- glibc-langpack-brx
- glibc-langpack-bs
- glibc-langpack-byn

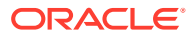

- glibc-langpack-ca
- glibc-langpack-ce
- glibc-langpack-chr
- glibc-langpack-ckb
- glibc-langpack-cmn
- glibc-langpack-crh
- glibc-langpack-cs
- glibc-langpack-csb
- glibc-langpack-cv
- glibc-langpack-cy
- glibc-langpack-da
- glibc-langpack-de
- glibc-langpack-doi
- glibc-langpack-dsb
- glibc-langpack-dv
- glibc-langpack-dz
- glibc-langpack-el
- glibc-langpack-en
- glibc-langpack-eo
- glibc-langpack-es
- glibc-langpack-et
- glibc-langpack-eu
- glibc-langpack-fa
- glibc-langpack-ff
- glibc-langpack-fi
- glibc-langpack-fil
- glibc-langpack-fo
- glibc-langpack-fr
- glibc-langpack-fur
- glibc-langpack-fy
- glibc-langpack-ga
- glibc-langpack-gd
- glibc-langpack-gez
- glibc-langpack-gl
- glibc-langpack-gu

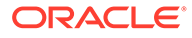

- glibc-langpack-gv
- glibc-langpack-ha
- glibc-langpack-hak
- glibc-langpack-he
- glibc-langpack-hi
- glibc-langpack-hif
- glibc-langpack-hne
- glibc-langpack-hr
- glibc-langpack-hsb
- glibc-langpack-ht
- glibc-langpack-hu
- glibc-langpack-hy
- glibc-langpack-ia
- glibc-langpack-id
- glibc-langpack-ig
- glibc-langpack-ik
- glibc-langpack-is
- glibc-langpack-it
- glibc-langpack-iu
- glibc-langpack-ja
- glibc-langpack-ka
- glibc-langpack-kab
- glibc-langpack-kk
- glibc-langpack-kl
- glibc-langpack-km
- glibc-langpack-kn
- glibc-langpack-ko
- glibc-langpack-kok
- glibc-langpack-ks
- glibc-langpack-ku
- glibc-langpack-kw
- glibc-langpack-ky
- glibc-langpack-lb
- glibc-langpack-lg
- glibc-langpack-li

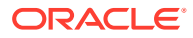

- glibc-langpack-lij
- glibc-langpack-ln
- glibc-langpack-lo
- glibc-langpack-lt
- glibc-langpack-lv
- glibc-langpack-lzh
- glibc-langpack-mag
- glibc-langpack-mai
- glibc-langpack-mfe
- glibc-langpack-mg
- glibc-langpack-mhr
- glibc-langpack-mi
- glibc-langpack-miq
- glibc-langpack-mjw
- glibc-langpack-mk
- glibc-langpack-ml
- glibc-langpack-mn
- glibc-langpack-mni
- glibc-langpack-mnw
- glibc-langpack-mr
- glibc-langpack-ms
- glibc-langpack-mt
- glibc-langpack-my
- glibc-langpack-nan
- glibc-langpack-nb
- glibc-langpack-nds
- glibc-langpack-ne
- glibc-langpack-nhn
- glibc-langpack-niu
- glibc-langpack-nl
- glibc-langpack-nn
- glibc-langpack-nr
- glibc-langpack-nso
- glibc-langpack-oc
- glibc-langpack-om

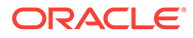

- glibc-langpack-or
- glibc-langpack-os
- glibc-langpack-pa
- glibc-langpack-pap
- glibc-langpack-pl
- glibc-langpack-ps
- glibc-langpack-pt
- glibc-langpack-quz
- glibc-langpack-raj
- glibc-langpack-ro
- glibc-langpack-ru
- glibc-langpack-rw
- glibc-langpack-sa
- glibc-langpack-sah
- glibc-langpack-sat
- glibc-langpack-sc
- glibc-langpack-sd
- glibc-langpack-se
- glibc-langpack-sgs
- glibc-langpack-shn
- glibc-langpack-shs
- glibc-langpack-si
- glibc-langpack-sid
- glibc-langpack-sk
- glibc-langpack-sl
- glibc-langpack-sm
- glibc-langpack-so
- glibc-langpack-sq
- glibc-langpack-sr
- glibc-langpack-ss
- glibc-langpack-st
- glibc-langpack-sv
- glibc-langpack-sw
- glibc-langpack-szl
- glibc-langpack-ta

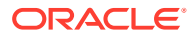

- glibc-langpack-tcy
- glibc-langpack-te
- glibc-langpack-tg
- glibc-langpack-th
- glibc-langpack-the
- glibc-langpack-ti
- glibc-langpack-tig
- glibc-langpack-tk
- glibc-langpack-tl
- glibc-langpack-tn
- glibc-langpack-to
- glibc-langpack-tpi
- glibc-langpack-tr
- glibc-langpack-ts
- glibc-langpack-tt
- glibc-langpack-ug
- glibc-langpack-uk
- glibc-langpack-unm
- glibc-langpack-ur
- glibc-langpack-uz
- glibc-langpack-ve
- glibc-langpack-vi
- glibc-langpack-wa
- glibc-langpack-wae
- glibc-langpack-wal
- glibc-langpack-wo
- glibc-langpack-xh
- glibc-langpack-yi
- glibc-langpack-yo
- glibc-langpack-yue
- glibc-langpack-yuw
- glibc-langpack-zh
- glibc-langpack-zu
- glibc-minimal-langpack
- grub2-common

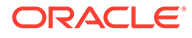

- grub2-efi-aa64-modules
- grub2-efi-x64
- grub2-efi-x64-cdboot
- grub2-efi-x64-modules
- grub2-pc
- grub2-pc-modules
- grub2-tools
- grub2-tools-efi
- grub2-tools-extra
- grub2-tools-minimal
- grubby
- iscsi-initiator-utils
- iscsi-initiator-utils-iscsiuio
- iwl1000-firmware
- iwl100-firmware
- iwl105-firmware
- iwl135-firmware
- iwl2000-firmware
- iwl2030-firmware
- iwl3160-firmware
- iwl3945-firmware
- iwl4965-firmware
- iwl5000-firmware
- iwl5150-firmware
- iwl6000-firmware
- iwl6000g2a-firmware
- iwl6000g2b-firmware
- iwl6050-firmware
- iwl7260-firmware
- iwlax2xx-firmware
- kexec-tools
- kmod
- kmod-kvdo
- kmod-libs
- krb5-libs

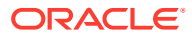

- krb5-pkinit
- krb5-server
- krb5-server-ldap
- krb5-workstation
- libatomic
- libbpf
- libdnf
- libertas-sd8686-firmware
- libertas-sd8787-firmware
- libertas-usb8388-firmware
- libertas-usb8388-olpc-firmware
- libgcc
- libgfortran
- libgomp
- libipa\_hbac
- libkadm5
- libkcapi
- libkcapi-hmaccalc
- libnsl
- libquadmath
- libreport-filesystem
- libsss\_autofs
- libsss certmap
- libsss\_idmap
- libsss\_nss\_idmap
- libsss simpleifp
- libsss\_sudo
- libstdc++
- linux-firmware
- linux-firmware-core
- linux-firmware-whence
- mcelog
- microcode ctl
- NetworkManager
- NetworkManager-adsl

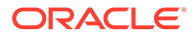

- NetworkManager-bluetooth
- NetworkManager-config-connectivity-oracle
- NetworkManager-config-server
- NetworkManager-initscripts-updown
- NetworkManager-libnm
- NetworkManager-team
- NetworkManager-tui
- NetworkManager-wifi
- NetworkManager-wwan
- nscd
- nvmetcli
- openssl
- openssl-libs
- oracle-indexhtml
- os-prober
- pcre2
- pcre2-syntax
- polkit
- polkit-libs
- python3-chardet
- python3-configshell
- python3-dnf
- python3-dnf-plugin-post-transaction-actions
- python3-dnf-plugins-core
- python3-dnf-plugin-versionlock
- python3-firewall
- python3-hawkey
- python3-idna
- python3-libdnf
- python3-libipa\_hbac
- python3-libsss nss idmap
- python3-pysocks
- python3-pyyaml
- python3-requests
- python3-rpm

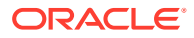

- python3-six
- python3-sss
- python3-sssdconfig
- python3-sss-murmur
- python3-urllib3
- redhat-release
- rpm
- rpm-build-libs
- rpm-libs
- rpm-plugin-audit
- rpm-plugin-selinux
- rpm-sign
- rpm-sign-libs
- selinux-policy
- selinux-policy-doc
- selinux-policy-mls
- selinux-policy-sandbox
- selinux-policy-targeted
- shim-x64
- sos
- sos-audit
- sssd
- sssd-ad
- sssd-client
- sssd-common
- sssd-common-pac
- sssd-dbus
- sssd-ipa
- sssd-kcm
- sssd-krb5
- sssd-krb5-common
- sssd-ldap
- sssd-nfs-idmap
- sssd-polkit-rules
- sssd-proxy

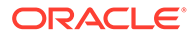

- sssd-tools
- sssd-winbind-idmap
- systemd
- systemd-container
- systemd-libs
- systemd-oomd
- systemd-pam
- systemd-resolved
- systemd-rpm-macros
- systemd-udev
- tuned
- tuned-profiles-cpu-partitioning
- vim-filesystem
- vim-minimal
- yum
- yum-utils

#### Modified Binary Packages for CodeReady Linux Builder by Oracle

The following binary packages to CodeReady Linux Builder by Oracle have been modified:

- anaconda-widgets-devel
- crash-devel
- cups-filters-devel
- dotnet-sdk-6.0-source-built-artifacts
- dovecot
- dovecot-devel
- fwupd-devel
- gcc-plugin-devel
- glibc-benchtests
- glibc-nss-devel
- glibc-static
- java-11-openjdk-demo-fastdebug
- java-11-openjdk-demo-slowdebug
- java-11-openjdk-devel-fastdebug
- java-11-openjdk-devel-slowdebug
- java-11-openjdk-fastdebug

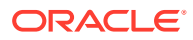

- java-11-openjdk-headless-fastdebug
- java-11-openjdk-headless-slowdebug
- java-11-openjdk-jmods-fastdebug
- java-11-openjdk-jmods-slowdebug
- java-11-openjdk-slowdebug
- java-11-openjdk-src-fastdebug
- java-11-openjdk-src-slowdebug
- java-11-openjdk-static-libs-fastdebug
- java-11-openjdk-static-libs-slowdebug
- java-1.8.0-openjdk-demo-fastdebug
- java-1.8.0-openjdk-demo-slowdebug
- java-1.8.0-openjdk-devel-fastdebug
- java-1.8.0-openjdk-devel-slowdebug
- java-1.8.0-openjdk-fastdebug
- java-1.8.0-openjdk-headless-fastdebug
- java-1.8.0-openjdk-headless-slowdebug
- java-1.8.0-openjdk-slowdebug
- java-1.8.0-openjdk-src-fastdebug
- java-1.8.0-openjdk-src-slowdebug
- kmod-devel
- libbpf-devel
- libbpf-static
- libdnf-devel
- libguestfs-devel
- libguestfs-gobject
- libguestfs-gobject-devel
- libguestfs-man-pages-ja
- libguestfs-man-pages-uk
- librados-devel
- libradospp-devel
- librbd-devel
- libreoffice-sdk
- libreoffice-sdk-doc
- libsss nss idmap-devel
- libstdc++-static

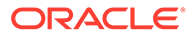

- libvirt-devel
- libvirt-docs
- libvirt-lock-sanlock
- lua-guestfs
- mpich
- munge-devel
- NetworkManager-libnm-devel
- nginx-mod-devel
- nss\_db
- nss\_hesiod
- ocaml
- ocaml-compiler-libs
- ocaml-docs
- ocaml-libguestfs
- ocaml-libguestfs-devel
- ocaml-ocamldoc
- ocaml-runtime
- ocaml-source
- OpenIPMI-devel
- openscap-engine-sce-devel
- PackageKit-glib-devel
- php-libguestfs
- python3-ipatests
- python3-mpich
- python3-psutil-tests
- python-packaging-doc
- ruby-libguestfs
- sanlock-devel
- sendmail-milter
- sendmail-milter-devel
- tog-pegasus-devel
- virt-v2v-man-pages-ja
- virt-v2v-man-pages-uk

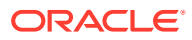

#### Modified AppStream Binary Packages

The following binary packages from the AppStream upstream release have been modified:

- anaconda
- anaconda-core
- anaconda-dracut
- anaconda-gui
- anaconda-install-env-deps
- anaconda-install-img-deps
- anaconda-tui
- anaconda-user-help
- anaconda-widgets
- aspnetcore-runtime-6.0
- aspnetcore-targeting-pack-6.0
- autocorr-af
- autocorr-bg
- autocorr-ca
- autocorr-cs
- autocorr-da
- autocorr-de
- autocorr-dsb
- autocorr-el
- autocorr-en
- autocorr-es
- autocorr-fa
- autocorr-fi
- autocorr-fr
- autocorr-ga
- autocorr-hr
- autocorr-hsb
- autocorr-hu
- autocorr-is
- autocorr-it
- autocorr-ja
- autocorr-ko

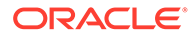

- autocorr-lb
- autocorr-lt
- autocorr-mn
- autocorr-nl
- autocorr-pl
- autocorr-pt
- autocorr-ro
- autocorr-ru
- autocorr-sk
- autocorr-sl
- autocorr-sr
- autocorr-sv
- autocorr-tr
- autocorr-vi
- autocorr-vro
- autocorr-zh
- binutils-devel
- blivet-data
- boom-boot
- boom-boot-conf
- buildah
- buildah-tests
- clang
- clang-analyzer
- clang-devel
- clang-libs
- clang-resource-filesystem
- clang-tools-extra
- cloud-init
- cockpit-composer
- cockpit-machines
- cockpit-packagekit
- cockpit-pcp
- cockpit-session-recording
- cockpit-storaged

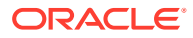

- compat-libgfortran-48
- compat-openssl11
- containers-common
- container-tools
- cpp
- crash
- cups-filters
- cups-filters-libs
- dbus-daemon
- dbus-devel
- dbus-x11
- ddiskit
- delve
- dotnet-apphost-pack-6.0
- dotnet-host
- dotnet-hostfxr-6.0
- dotnet-runtime-6.0
- dotnet-sdk-6.0
- dotnet-targeting-pack-6.0
- dotnet-templates-6.0
- dovecot
- dovecot-mysql
- dovecot-pgsql
- dovecot-pigeonhole
- dracut-caps
- dracut-live
- efi-srpm-macros
- eth-tools-basic
- eth-tools-fastfabric
- fapolicyd
- fapolicyd-selinux
- firefox
- firewall-applet
- firewall-config
- fwupd-plugin-flashrom

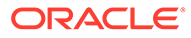

- galera
- gcc
- $•$  gcc-c++
- gcc-gfortran
- gcc-offload-nvptx
- gcc-plugin-annobin
- gdb
- gdb-doc
- gdb-gdbserver
- gdb-headless
- gdb-minimal
- git-clang-format
- glibc-devel
- glibc-doc
- glibc-headers
- glibc-locale-source
- glibc-utils
- gnome-shell-extension-background-logo
- httpd
- httpd-core
- httpd-devel
- httpd-filesystem
- httpd-manual
- httpd-tools
- idm-pki-acme
- idm-pki-base
- idm-pki-ca
- idm-pki-java
- idm-pki-kra
- idm-pki-server
- idm-pki-tools
- initial-setup
- initial-setup-gui
- ipa-client
- ipa-client-common

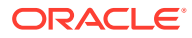

- ipa-client-epn
- ipa-client-samba
- ipa-common
- ipa-selinux
- ipa-server
- ipa-server-common
- ipa-server-dns
- ipa-server-trust-ad
- java-11-openjdk
- java-11-openjdk-demo
- java-11-openjdk-devel
- java-11-openjdk-headless
- java-11-openjdk-javadoc
- java-11-openjdk-javadoc-zip
- java-11-openjdk-jmods
- java-11-openjdk-src
- java-11-openjdk-static-libs
- java-1.8.0-openjdk
- java-1.8.0-openjdk-demo
- java-1.8.0-openjdk-devel
- java-1.8.0-openjdk-headless
- java-1.8.0-openjdk-javadoc
- java-1.8.0-openjdk-javadoc-zip
- java-1.8.0-openjdk-src
- krb5-devel
- ksh
- libasan
- libblockdev
- libblockdev-btrfs
- libblockdev-crypto
- libblockdev-dm
- libblockdev-fs
- libblockdev-kbd
- libblockdev-loop
- libblockdev-lvm

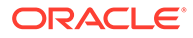

- libblockdev-lvm-dbus
- libblockdev-mdraid
- libblockdev-mpath
- libblockdev-nvdimm
- libblockdev-part
- libblockdev-plugins-all
- libblockdev-swap
- libblockdev-tools
- libblockdev-utils
- libgccjit
- libgccjit-devel
- libgomp-offload-nvptx
- libguestfs
- libguestfs-appliance
- libguestfs-bash-completion
- libguestfs-inspect-icons
- libguestfs-rescue
- libguestfs-rsync
- libguestfs-xfs
- libitm
- libitm-devel
- liblsan
- libquadmath-devel
- librados2
- librbd1
- libreoffice-base
- libreoffice-calc
- libreoffice-core
- libreoffice-data
- libreoffice-draw
- libreoffice-emailmerge
- libreoffice-filters
- libreoffice-gdb-debug-support
- libreoffice-graphicfilter
- libreoffice-gtk3

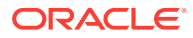

- libreoffice-help-ar
- libreoffice-help-bg
- libreoffice-help-bn
- libreoffice-help-ca
- libreoffice-help-cs
- libreoffice-help-da
- libreoffice-help-de
- libreoffice-help-dz
- libreoffice-help-el
- libreoffice-help-en
- libreoffice-help-eo
- libreoffice-help-es
- libreoffice-help-et
- libreoffice-help-eu
- libreoffice-help-fi
- libreoffice-help-fr
- libreoffice-help-gl
- libreoffice-help-gu
- libreoffice-help-he
- libreoffice-help-hi
- libreoffice-help-hr
- libreoffice-help-hu
- libreoffice-help-id
- libreoffice-help-it
- libreoffice-help-ja
- libreoffice-help-ko
- libreoffice-help-lt
- libreoffice-help-lv
- libreoffice-help-nb
- libreoffice-help-nl
- libreoffice-help-nn
- libreoffice-help-pl
- libreoffice-help-pt-BR
- libreoffice-help-pt-PT
- libreoffice-help-ro

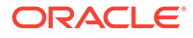

- libreoffice-help-ru
- libreoffice-help-si
- libreoffice-help-sk
- libreoffice-help-sl
- libreoffice-help-sv
- libreoffice-help-ta
- libreoffice-help-tr
- libreoffice-help-uk
- libreoffice-help-zh-Hans
- libreoffice-help-zh-Hant
- libreoffice-impress
- libreofficekit
- libreoffice-langpack-af
- libreoffice-langpack-ar
- libreoffice-langpack-as
- libreoffice-langpack-bg
- libreoffice-langpack-bn
- libreoffice-langpack-br
- libreoffice-langpack-ca
- libreoffice-langpack-cs
- libreoffice-langpack-cy
- libreoffice-langpack-da
- libreoffice-langpack-de
- libreoffice-langpack-dz
- libreoffice-langpack-el
- libreoffice-langpack-en
- libreoffice-langpack-eo
- libreoffice-langpack-es
- libreoffice-langpack-et
- libreoffice-langpack-eu
- libreoffice-langpack-fa
- libreoffice-langpack-fi
- libreoffice-langpack-fr
- libreoffice-langpack-fy
- libreoffice-langpack-ga

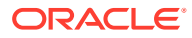

- libreoffice-langpack-gl
- libreoffice-langpack-gu
- libreoffice-langpack-he
- libreoffice-langpack-hi
- libreoffice-langpack-hr
- libreoffice-langpack-hu
- libreoffice-langpack-id
- libreoffice-langpack-it
- libreoffice-langpack-ja
- libreoffice-langpack-kk
- libreoffice-langpack-kn
- libreoffice-langpack-ko
- libreoffice-langpack-lt
- libreoffice-langpack-lv
- libreoffice-langpack-mai
- libreoffice-langpack-ml
- libreoffice-langpack-mr
- libreoffice-langpack-nb
- libreoffice-langpack-nl
- libreoffice-langpack-nn
- libreoffice-langpack-nr
- libreoffice-langpack-nso
- libreoffice-langpack-or
- libreoffice-langpack-pa
- libreoffice-langpack-pl
- libreoffice-langpack-pt-BR
- libreoffice-langpack-pt-PT
- libreoffice-langpack-ro
- libreoffice-langpack-ru
- libreoffice-langpack-si
- libreoffice-langpack-sk
- libreoffice-langpack-sl
- libreoffice-langpack-sr
- libreoffice-langpack-ss
- libreoffice-langpack-st

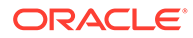

- libreoffice-langpack-sv
- libreoffice-langpack-ta
- libreoffice-langpack-te
- libreoffice-langpack-th
- libreoffice-langpack-tn
- libreoffice-langpack-tr
- libreoffice-langpack-ts
- libreoffice-langpack-uk
- libreoffice-langpack-ve
- libreoffice-langpack-xh
- libreoffice-langpack-zh-Hans
- libreoffice-langpack-zh-Hant
- libreoffice-langpack-zu
- libreoffice-math
- libreoffice-ogltrans
- libreoffice-opensymbol-fonts
- libreoffice-pdfimport
- libreoffice-pyuno
- libreoffice-ure
- libreoffice-ure-common
- libreoffice-wiki-publisher
- libreoffice-writer
- libreoffice-x11
- libreoffice-xsltfilter
- libreport
- libreport-anaconda
- libreport-cli
- libreport-gtk
- libreport-plugin-bugzilla
- libreport-plugin-reportuploader
- libreport-web
- libreswan
- libstdc++-devel
- libstdc++-docs
- libtsan

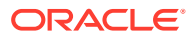

- libubsan
- libvirt
- libvirt-client
- libvirt-daemon
- libvirt-daemon-config-network
- libvirt-daemon-config-nwfilter
- libvirt-daemon-driver-interface
- libvirt-daemon-driver-network
- libvirt-daemon-driver-nodedev
- libvirt-daemon-driver-nwfilter
- libvirt-daemon-driver-qemu
- libvirt-daemon-driver-secret
- libvirt-daemon-driver-storage
- libvirt-daemon-driver-storage-core
- libvirt-daemon-driver-storage-disk
- libvirt-daemon-driver-storage-iscsi
- libvirt-daemon-driver-storage-logical
- libvirt-daemon-driver-storage-mpath
- libvirt-daemon-driver-storage-rbd
- libvirt-daemon-driver-storage-scsi
- libvirt-daemon-kvm
- libvirt-libs
- libvirt-nss
- libxslt
- libxslt-devel
- lorax
- lorax-docs
- lorax-lmc-novirt
- lorax-lmc-virt
- lorax-templates-generic
- lorax-templates-rhel
- mecab-ipadic
- mecab-ipadic-EUCJP
- mod\_ldap
- mod\_lua

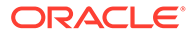

- mod\_proxy\_html
- mod\_session
- mod\_ssl
- mpich
- mpich-autoload
- mpich-devel
- mpich-doc
- munge
- munge-libs
- netstandard-targeting-pack-2.1
- NetworkManager-cloud-setup
- NetworkManager-dispatcher-routing-rules
- NetworkManager-ovs
- NetworkManager-ppp
- nginx
- nginx-all-modules
- nginx-core
- nginx-filesystem
- nginx-mod-http-image-filter
- nginx-mod-http-perl
- nginx-mod-http-xslt-filter
- nginx-mod-mail
- nginx-mod-stream
- npm
- ntsysv
- opa-address-resolution
- opa-basic-tools
- opa-fastfabric
- opa-fm
- opa-libopamgt
- OpenIPMI
- OpenIPMI-lanserv
- OpenIPMI-libs
- openscap
- openscap-devel

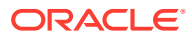

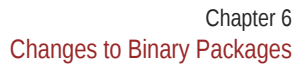

- openscap-engine-sce
- openscap-python3
- openscap-scanner
- openscap-utils
- openssl-devel
- openssl-perl
- open-vm-tools

• osinfo-db PackageKit

• PackageKit-glib

• pcre2-devel • pcre2-utf16 • pcre2-utf32

• pesign • plymouth

• perl-Sys-Guestfs • perl-XML-Parser

• plymouth-core-libs

• plymouth-graphics-libs

• plymouth-plugin-label • plymouth-plugin-script

• plymouth-plugin-two-step

• plymouth-plugin-space-flares

• plymouth-plugin-fade-throbber

- 
- open-vm-tools-desktop
- 
- 
- 
- 
- open-vm-tools-salt-minion
- 
- 
- 

• open-vm-tools-sdmp • open-vm-tools-test • oscap-anaconda-addon

- 
- 
- 
- 
- 
- 
- 
- 
- 

• PackageKit-command-not-found

• PackageKit-gstreamer-plugin

• PackageKit-gtk3-module

• plymouth-system-theme • plymouth-theme-charge

• plymouth-scripts

**ORACLE** 

- plymouth-theme-fade-in
- plymouth-theme-script
- plymouth-theme-solar
- plymouth-theme-spinfinity
- plymouth-theme-spinner
- podman
- podman-catatonit
- podman-docker
- podman-gvproxy
- podman-plugins
- podman-remote
- podman-tests
- polkit-devel
- polkit-docs
- pykickstart
- python3-attrs
- python3-blivet
- python3-blockdev
- python3-boom
- python3-cffi
- python3-clang
- python3-dnf-plugin-modulesync
- python3-idm-pki
- python3-ipaclient
- python3-ipalib
- python3-ipaserver
- python3-iscsi-initiator-utils
- python3-kickstart
- python3-libguestfs
- python3-libreport
- python3-numpy
- python3-numpy-f2py
- python3-packaging
- python3-ply
- python3-psutil

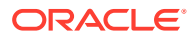

- python3-pycparser
- python3-PyMySQL
- python3-requests+security
- python3-requests+socks
- python3-rtslib
- python3-sanlock
- python3-scipy
- python3-toml
- rear
- rhel-system-roles
- rpm-apidocs
- rpm-build
- rpm-cron
- rpm-devel
- rpmdevtools
- rpm-plugin-fapolicyd
- rpm-plugin-ima
- rpm-plugin-syslog
- rpm-plugin-systemd-inhibit
- sanlock
- sanlock-lib
- scap-security-guide
- scap-security-guide-doc
- selinux-policy-devel
- sendmail
- sendmail-cf
- sendmail-doc
- setroubleshoot
- setroubleshoot-plugins
- setroubleshoot-server
- sssd-idp
- sysstat
- systemd-devel
- systemd-journal-remote
- systemtap

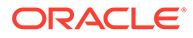

- systemtap-client
- systemtap-devel
- systemtap-exporter
- systemtap-initscript
- systemtap-runtime
- systemtap-runtime-java
- systemtap-runtime-python3
- systemtap-runtime-virtguest
- systemtap-runtime-virthost
- systemtap-sdt-devel
- systemtap-server
- target-restore
- thunderbird
- tog-pegasus
- tog-pegasus-libs
- tuned-gtk
- tuned-profiles-atomic
- tuned-profiles-mssql
- tuned-profiles-oracle
- tuned-profiles-postgresql
- tuned-profiles-spectrumscale
- tuned-utils
- vim-common
- vim-enhanced
- vim-X11
- virt-p2v
- virt-v2v
- virt-v2v-bash-completion
- WALinuxAgent
- WALinuxAgent-udev
- xsane
- xsane-common

#### Removed BaseOS Binary Packages

The following binary packages from the BaseOS upstream release have been removed:

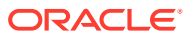

- kpatch
- kpatch-dnf
- libdnf-plugin-subscription-manager
- netronome-firmware
- python3-cloud-what
- python3-subscription-manager-rhsm
- redhat-release-eula
- rhsm-icons
- subscription-manager
- subscription-manager-cockpit
- subscription-manager-plugin-ostree
- subscription-manager-rhsm-certificates

#### Removed AppStream Binary Packages

The following binary packages from the AppStream upstream release have been removed:

- ansible-collection-microsoft-sql
- ansible-collection-redhat-rhel\_mgmt
- insights-client
- libreport-rhel-anaconda-bugzilla
- NetworkManager-config-connectivity-redhat
- realtime-tests
- redhat-backgrounds
- redhat-cloud-client-configuration
- redhat-indexhtml
- redhat-logos
- redhat-logos-httpd
- redhat-logos-ipa
- rhc
- rhc-worker-playbook
- toolbox
- toolbox-tests
- virtio-win
- virt-who

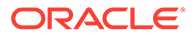

### <span id="page-71-0"></span>Removed CodeReady Linux Builder Binary Packages

The following binary packages from the CodeReady Linux Builder upstream release have been removed:

- redhat-sb-certs
- rhc-devel

# Changes to Source Packages

This section contains information about the removed, modified, and new **source** packages in this release. For information about the **binary** package changes, see [Changes to Binary Packages.](#page-38-0)

#### Added Source Packages for BaseOS by Oracle

The following source packages have been added to the BaseOS by Oracle:

- bcache-tools
- btrfs-progs
- dtrace
- kernel-uek
- ocfs2-tools
- oracle-indexhtml
- oraclelinux-release
- oraclelinux-release-el9
- oracle-logos
- rhnsd

# Added Source Packages for AppStream by Oracle

The following source packages have been added to AppStream by Oracle:

- dnf-plugin-spacewalk
- dtrace
- pyOpenSSL
- python3-dnf-plugin-ulninfo
- python-hwdata
- rhn-client-tools
- rhnlib

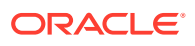
# Modified BaseOS Source Packages

The following source packages from the BaseOS upstream release have been modified:

- autofs
- bcache-tools
- binutils
- chkconfig
- chrony
- cockpit
- coreutils
- dbus
- dnf
- dnf-plugins-core
- dracut
- efibootmgr
- efi-rpm-macros
- firewalld
- fwupd
- gcc
- glibc
- grub2
- grubby
- iscsi-initiator-utils
- kexec-tools
- kmod
- kmod-kvdo
- krb5
- libbpf
- libdnf
- libkcapi
- libreport
- linux-firmware
- mcelog
- microcode ctl
- NetworkManager

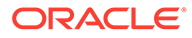

- nvmetcli
- openssl
- oracle-indexhtml
- os-prober
- pcre2
- polkit
- python-chardet
- python-configshell
- python-idna
- python-pysocks
- python-requests
- python-six
- python-urllib3
- PyYAML
- redhat-release
- rpm
- selinux-policy
- shim
- sos
- sssd
- systemd
- tuned
- vim

#### Modified AppStream Source Packages

The following source packages from the AppStream upstream release have been modified:

- anaconda
- anaconda-user-help
- binutils
- boom-boot
- buildah
- ceph
- chkconfig
- clang
- cloud-init

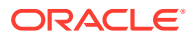

- cockpit
- cockpit-composer
- cockpit-machines
- cockpit-session-recording
- compat-libgfortran-48
- compat-openssl11
- containers-common
- container-tools
- crash
- cups-filters
- dbus
- ddiskit
- delve
- dnf-plugins-core
- dotnet6.0
- dovecot
- dracut
- efi-rpm-macros
- eth-tools
- fapolicyd
- firefox
- firewalld
- fwupd
- galera
- gcc
- gdb
- glibc
- gnome-shell-extension-background-logo
- httpd
- initial-setup
- ipa
- iscsi-initiator-utils
- java-11-openjdk
- java-1.8.0-openjdk
- krb5

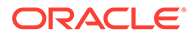

- ksh
- libblockdev
- libguestfs
- libreoffice
- libreport
- libreswan
- libvirt
- libxslt
- lorax
- lorax-templates-rhel
- mecab-ipadic
- mpich
- munge
- NetworkManager
- nginx
- numpy
- opa-ff
- opa-fm
- OpenIPMI
- openscap
- openssl
- open-vm-tools
- oscap-anaconda-addon
- osinfo-db
- PackageKit
- pcre2
- perl-XML-Parser
- pesign
- pki-core
- plymouth
- podman
- polkit
- pykickstart
- python-attrs
- python-blivet

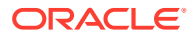

- python-cffi
- python-packaging
- python-ply
- python-psutil
- python-pycparser
- python-PyMySQL
- python-requests
- python-rtslib
- python-toml
- rear
- rhel-system-roles
- rpm
- rpmdevtools
- sanlock
- scap-security-guide
- scipy
- selinux-policy
- sendmail
- setroubleshoot
- setroubleshoot-plugins
- sssd
- sysstat
- systemd
- systemtap
- thunderbird
- tog-pegasus
- tuned
- vim
- virt-p2v
- virt-v2v
- WALinuxAgent
- xsane

## Modified Source Packages for CodeReady Linux Builder by Oracle

The following binary packages to CodeReady Linux Builder by Oracle have been modified:

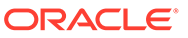

- anaconda
- ceph
- crash
- cups-filters
- dotnet6.0
- dovecot
- fwupd
- gcc
- glibc
- ipa
- java-11-openjdk
- java-1.8.0-openjdk
- kmod
- libbpf
- libdnf
- libguestfs
- libreoffice
- libvirt
- mpich
- munge
- NetworkManager
- nginx
- ocaml
- OpenIPMI
- openscap
- PackageKit
- python-packaging
- python-psutil
- sanlock
- sendmail
- sssd
- tog-pegasus
- virt-v2v

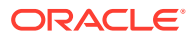

## Removed BaseOS Source Packages

The following source packages from the BaseOS upstream release have been removed:

- kpatch
- subscription-manager

## Removed AppStream Source Packages

The following source packages from the AppStream upstream release have been removed:

- ansible-collection-microsoft-sql
- ansible-collection-redhat-rhel\_mgmt
- insights-client
- libica
- realtime-tests
- redhat-cloud-client-configuration
- redhat-indexhtml
- redhat-logos
- rhc
- rhc-worker-playbook
- toolbox
- virtio-win
- virt-who

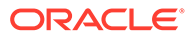